الجمهورية الجزائرية الديمقراطية الشعبية  **République Algérienne Démocratique et Populaire Ministère de l'enseignement Supérieur et de la recherche scientifique** 

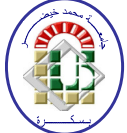

**Université Mohamed Khider Biskra Faculté des Sciences et de la Technologie Département de Génie Electrique Filière :** Electronique

**Option** : Signaux et communications

**Mémoire de fin d'Etudes En vue de l'obtention du diplôme:** 

# **MASTER**

# Thème

 Étude d'un réseau de deux antennes imprimées rectangulaires par la méthode du modèle de cavité

# **Présenté par: Avis favorable de l'encadrant:**

### **AICHAOUI Wassila BENAKCHA Abdelhamid**

# **Avis favorable du Président du Jury**

*Nom Prénom* Signature

**Cachet et signature** 

الجمهورية الجزائرية الديمقراطية الشعبية **République Algérienne Démocratique et Populaire Ministère de l'enseignement Supérieur et de la Recherche scientifique** 

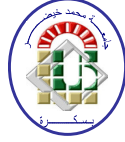

**Université Mohamed Khider Biskra Faculté des Sciences et de la Technologie Département de Génie Electrique Filière :** Electronique

**Option**: Signaux et communications

# Thème:

## Étude d'un réseau de deux antennes imprimées rectangulaires par la méthode du modèle de cavité

**Proposé par : BENAKCHA Abdelhamid Dirigé par : BENAKCHA Abdelhamid**

### **RESUME (bilingue)**

 Il existe une analogie de fonctionnement entre les antennes imprimées et les lignes de transmissions ou les cavités résonnantes. Dans ce mémoire, nous avons choisi le modèle cavité pour simuler ces antennes. Les distributions de courants qui génèrent le champ rayonné sont imposées par des modes résonnants stationnaires à trois dimensions. La simulation est menée avec l'aide du logiciel HFSS, lequel utilise, pour le maillage de la structure, les éléments finis.

 La caractérisation de l'antenne est résumée par la détermination de la permittivité et de la tangente des pertes du substrat diélectrique utilisé, ainsi que la fréquence de résonance, le gain, le diagramme de rayonnement, la bande passante et les dimensions géométriques de l'antenne. Evidemment, la validation de ces résultats ne peut être confirmée que par voie d'expériences, chose qui ne peut être aujourd'hui faite par manque de moyens. Cela fera l'objet de travaux futurs.

الجمهورية الجزائرية الديمقراطية الشعبية **République Algérienne Démocratique et Populaire**  وزارة التعليم العال*ي* و البحث العل*مي* **Ministère de l'enseignement Supérieur et de la Recherche scientifique** 

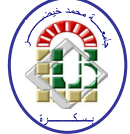

**Université Mohamed Khider Biskra Faculté des Sciences et de la Technologie Département de Génie Electrique Filière : Electronique** 

**Option : Signaux et communications**

**Réf:**……

# **Mémoire de Fin d'Etudes En vue de l'obtention du diplôme de:**

# **MASTER**

# Thème

## Étude d'un réseau de deux antennes imprimées rectangulaires par la méthode du modèle de cavité.

### **Présenté par : AICHAOUI Wassila Soutenu le : 06 Juin 2013**

**Devant le jury composé de : Melle HENDAOUI Mounira M. A. A. S. Président<br>
M. RENAKCHA Abdelhamid M. C. A. C. B. Encadreur M. BENAKCHA Abdelhamid M. C. A. Encadreur M. BOUKERDINNE Salah Eddine M. A. A. Examinateur** 

**Année universitaire : 2012 / 2013**

# Remerciements

 *J'exprime mes remerciements à mon encadreur Benakcha Abdelhamid, pour la confiance qu'il m'a accordée et pour son aide efficace et précieuse tout au long de l'élaboration de ce mémoire.* 

 *Je remercie également tous les membres du jury d'avoir accepté du juger ce travail.* 

#### **Résumé**

 Il existe une analogie de fonctionnement entre les antennes imprimées et les lignes de transmissions ou les cavités résonnantes. Dans ce mémoire, nous avons choisi le modèle cavité pour simuler ces antennes. Les distributions de courants qui génèrent le champ rayonné sont imposées par des modes résonnants stationnaires à trois dimensions. La simulation est menée avec l'aide du logiciel HFSS, lequel utilise, pour le maillage de la structure, la méthode les éléments finis.

 La caractérisation de l'antenne est résumée par la détermination de la permittivité et de la tangente des pertes du substrat diélectrique utilisé, ainsi que la fréquence de résonance, le gain, le diagramme de rayonnement, la bande passante et les dimensions géométriques de l'antenne. Evidemment, la validation de ces résultats ne peut être confirmée que par voie d'expériences, chose qui ne peut être aujourd'hui faite par manque de moyens. Cela fera l'objet de travaux futurs.

التلخيص

هناك تشابه بين تشغيل الهوائيات وخطوط نقل المطبوعة او تجاوف الرنانة. في بحثنا هذا اخترنا نمودج التجويف لمحاكات هذه الهوائيات . وفرضت التوزيعات الحالية التي تولد مجال المنبعثة من وسائط الرنانة ثابتة في ثلاثة ابعاد. وذلك HFSSباستعمال برنامج .

وتتلخص خصائص الهوائي بواسطة تحديد السماحية وخسارة المماس من الركيزة عازلة تستخدم، وتردد صدى، وزيادة، ونمط الإشعاع، وعرض النطاق الترددي وأبعاد هندسية للهوائي. ويمكن التأكد من التحقق من صحة هذه النتائج من خلال الخبرة، وهو الأمر الذي لا يمكن القيام به اليوم بسبب عدم وجود وسيلة<sub>.</sub> وسيكون هذا موضوع العمل في المستقبل<sub>.</sub>

# Introduction générale

 Le concept d'antennes imprimées est apparu dans les années 1950 [1], [2], mais il faudra attendre les années 1970 pour voir apparaître les premières réalisations qui seront essentiellement réservées à des applications militaires, et les années 1990 pour un véritable passage au stade industriel.

 Les antennes sont réalisées par gravure d'un circuit imprimé. De part leur technologie de fabrication, celles-ci peuvent être intégrées au plus près des circuits électroniques en occupant un volume réduit et se conformant à différents types de surface. Leur principal avantage réside dans leur faible coût de fabrication. Les antennes patch sont utilisées dans de nombreuses applications à partir des bandes VHF.

 Elles sont aujourd'hui implantées dans de nombreux dispositifs électroniques et constituent le type d'antenne privilégié aux fréquences microondes dans les systèmes de communication intégrés modernes.

 Les domaines d'utilisation privilégiés de ces antennes se trouvent dans de nombreux systèmes de communications tels que la téléphonie mobile, les systèmes multimédia sans fil (WIFI, Bluetooth) ou encore les communications spatiales. Elles trouvent également des applications dans certains systèmes radar ou de télé- détection et sont utilisées dans des bandes de fréquences allant de 1GHz jusqu'aux bandes millimétriques. Ces applications sont soumises à des critères sélectifs et à des limitations de poids, de volume et d'épaisseur.

 Le présent travail est organisé en trois chapitres. Dans le premier chapitre, nous présentons une brève étude sur les antennes imprimées : modes d'alimentation, diagramme de rayonnement, autres caractéristiques et l'association en réseau de ces antennes.

 Le deuxième chapitre est consacré à l'étude de quelques méthodes analytiques simples. Nous nous sommes intéressés à modéliser les antennes micro rubans rectangulaires par l'approche cavité.

 Dans le troisième chapitre, nous avons simulé par le logiciel HFSS (High Frequency Structure Simulator):

- l'antenne patch rectangulaire alimentée par une ligne microbande,
- l'antenne patch rectangulaire, alimentée en son centre par une sonde coaxiale,

• deux antennes patchs rectangulaires couplées en réseau et alimentées par une ligne microbande.

.

Enfin, nous terminons cette étude par une conclusion générale et des perspectives.

### **I.1 Introduction**

 L'antenne est réalisée par gravure d'un circuit imprimé. De part leur technologie de fabrication, ceux-ci peuvent être intégrés au plus près des circuits électroniques en occupant un volume réduit et se conformant à différents types de surface. Leur principal avantage réside dans leur faible coût de fabrication. Les antennes patch sont utilisées dans de nombreuses applications à partir des bandes VHF

 Dans ce chapitre nous présentons la description et le mécanisme de fonctionnement, les avantages, les inconvénients des antennes patchs, ainsi que les différents types d'alimentation. En effet, nous détaillons le principe des méthodes usuelles les plus utilisées dans le domaine des antennes

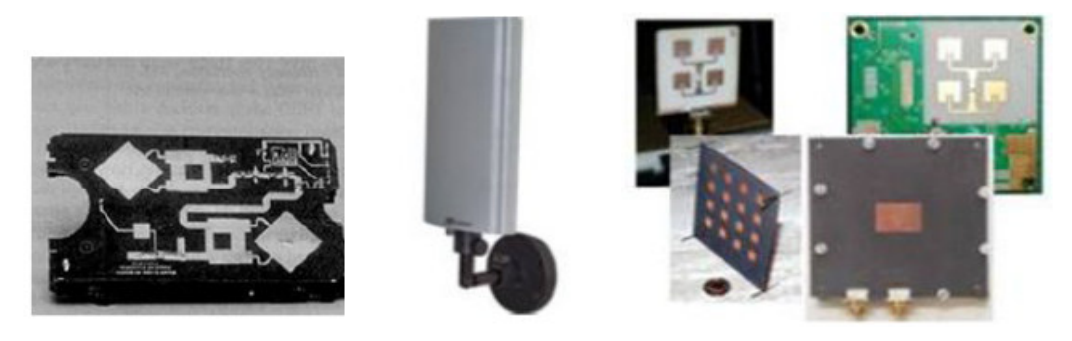

*Antenne de télépéage* Antenne WiFi *Réseaux d'antennes patch* 

Figure (I.1) : Exemple d'antennes patch

#### **I.2 Historique des antennes imprimées :**

 Le concept des antennes micro rubans fut initialement proposé par Deschamps [3],[4] aux Etats Unis d'Amérique et par Guttan et Baissimot, en France. Un peu plus tard Lewin a fait des recherches sur les rayonnements à partir des lignes imprimées. Au début des années1970, Byron décrit une piste rayonnante conductrice séparée dans le plan de masse par un substrat diélectrique. Ensuite, les caractéristiques des patchs micro ruban rectangulaires furent publiées par Howell. Weinschel développa plusieurs géométries de patchs micro ruban pour l'usage en réseau cylindrique en fusée. Les travaux additionnels sur les éléments basiques du micro ruban furent publiés en 1975. Le travail de Nunson dans le développement des antennes micro rubans a montré que celui-ci était un concept pratique s'étalant à d'autres problèmes relatifs à d'autres systèmes d'antennes.

Le modèle mathématique d'un micro ruban basique fut initialement réalisé à travers l'application de l'analogie avec les lignes de transmission pour patchs rectangulaires simples. Le diagramme de rayonnement d'un patch circulaire fut analysé et le résultat publié par Corver. La première analyse mathématique d'une ample variété de patchs de micro ruban fut publiée en 1977 par Lo et Al. A la fin des années 70, les antennes micro ruban sont devenues plus connues et utilisées dans divers systèmes de communications. De nos jours elles sont très utilisées dans les appareils téléphoniques, les ordinateurs portables, les systèmes embarqués (missiles, fusée, satellites etc.).

#### **I.3 Définition d'une antenne micro ruban**

 Une antenne imprimée est constituée d'une ou plusieurs plaques métalliques de fine épaisseur de forme géométrique appropriée (carré, rectangle, disque ou d'autres formes plus complexes) formant l'élément rayonnant, déposée sur une face d'un substrat diélectrique tandis que l'autre face est déposée sur une métallisation complète constituant le plan de masse.[3]

#### **I.4 Structure d'une antenne micro ruban**

 Les antennes microbandes, construites par la technique des circuits imprimés, ont en général des bandes de fréquences étroites dans leur structure de base. L'antenne microbande est représentée dans la figure(I.2), est constituée d'un mince conducteur métallique (habituellement de 17,5 à 35µ*m*  d'épaisseur en hyperfréquence et 9µ*m* en millimétrique) de forme arbitraire, appelé élément rayonnant, déposé sur un substrat épais utilisé pour augmenter la puissance rayonnée par l'antenne, réduire les pertes par effet joule et améliorer la bande passante de l'antenne. La face inférieure est entièrement métallisée pour réaliser un plan de masse [5] [6] .

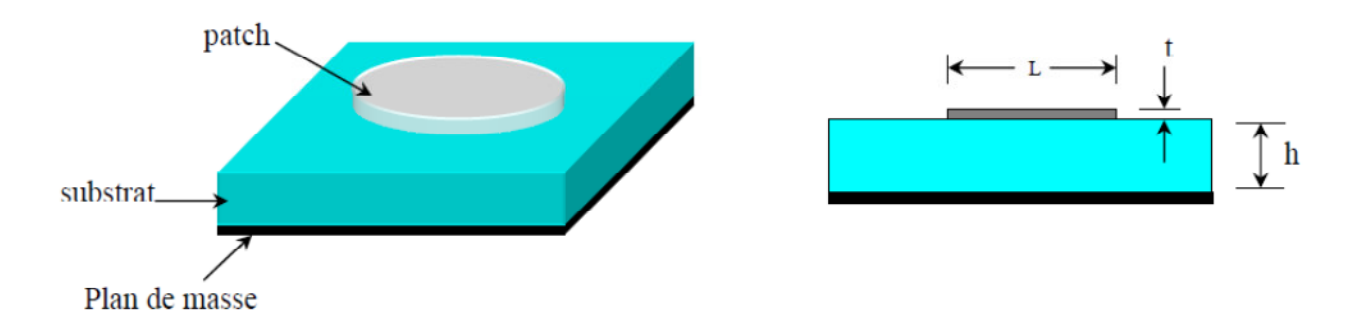

Figure (I.2): Présentation d'une antenne micro bande

Les antennes imprimées, utilisant généralement une couche de substrat, sont très répandues dans le domaine des micro-ondes et des millimétriques. Elles se présentent sous une forme géométrique quelconque (voir figure I.2) et sont disposées sur un substrat diélectrique et un plan de masse. Ces éléments rayonnants se présentent sous différentes formes: carrée, rectangulaire, triangulaire, circulaire, elliptique ou d'autres formes plus complexes[3].[7][8] .

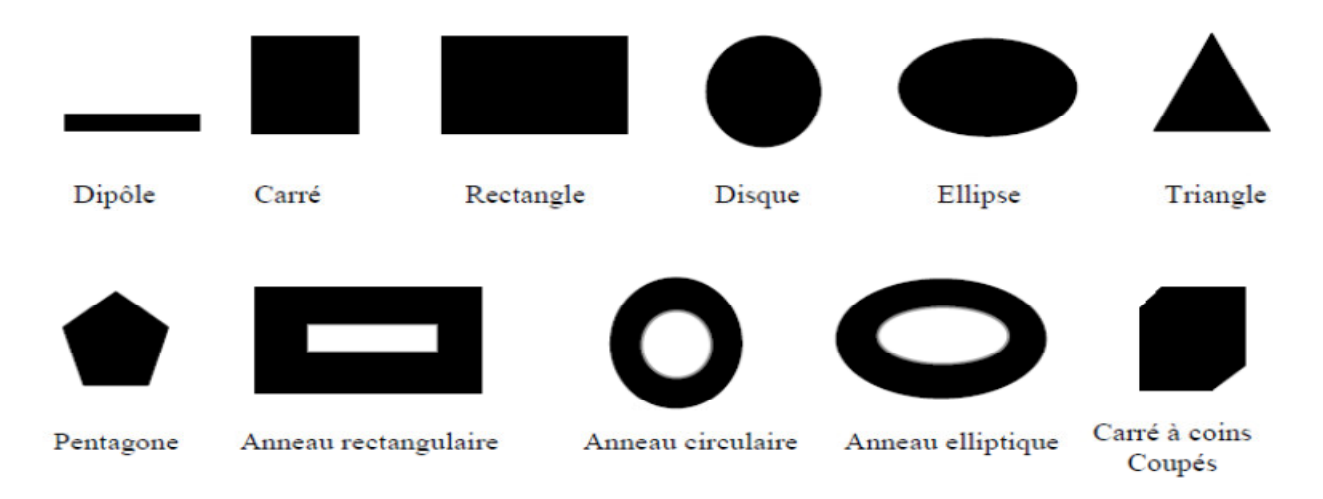

Figure(I.3): Diverses formes d'éléments rayonnants

#### **I.5 Mécanismes de rayonnement de l'antenne patch rectangulaire**

 Le mécanisme de rayonnement d'une antenne patch rectangulaire s'effectue selon sa forme géométrique. Une fois, la ligne d'alimentation excitée par une source RF, une onde électromagnétique se propage sur cette ligne, puis attaque l'élément rayonnant. Une distribution de charge va se mettre à l'interface substrat - plan de masse, sur et sous le composant rayonnant, ce qui va provoquer [3] :

 - une inversion de phase des composantes verticales du champ électrique sur la longueur de l'antenne*,*

 - contrairement à précédemment, des rayonnements qui sont en phase dans le plan de l'antenne et dûs aux composantes horizontales des lignes de champ qui entourent l'élément imprimé,

 - une modélisation de l'antenne patch rectangulaire par une cavité à 4 murs magnétiques **(**bords de la cavité) et 2 murs électriques (formés par les métallisations).

### **I.6 Avantages et inconvénients des antennes**

 Actuellement, les antennes patchs deviennent de plus en plus importantes en raison de la grande variété des formes géométriques qu'elles peuvent prendre et qui les rendent applicables aux différentes situations d'intégration. Parmi les avantages de cette technologie d'antennes, on peut citer: leur volume réduit, la conformité et la possibilité d'intégrer les circuits micro-ondes au niveau des antennes. Ajoutons que la simplicité de leurs structures fait que ce type d'antenne est bien adapté au faible coût de fabrication. Ceci est une propriété clé qui explique l'introduction des antennes patchs dans les applications des communications mobiles.

D'une façon générale, **les avantages** des antennes imprimées sont [3] :

- faible poids,
- limitation du risque de panne,
- faible coût de fabrication, production en masse possible.
- polarisation linéaire et circulaire,
- antennes multi bandes et multi polarisations possibles,
- simples et robustes,
- non encombrants (principalement en épaisseur),
- conformité aux surfaces courbées.

Cependant, elles présentent **les inconvénients** suivants [3]:

- bande passante étroite, souvent associée à des problèmes de tolérance (géométriques et physiques),
- généralement gain faible ,
- la plupart des antennes rayonnent uniquement dans le demi-plan,
- supportent uniquement de faibles puissances (quelques dizaines de watts),
- rayonnement parasite de l'alimentation,
- circuit d'alimentation parfois complexe.

 La conception des antennes doit répondre au compromis entre la performance et la complexité de réalisation.

- Bande passante étroite, souvent associée à des problèmes de tolérance (géométriques et physiques),
- généralement gain faible ,
- la plupart des antennes rayonnent uniquement dans le demi-plan,
- supportent uniquement des faibles puissances (quelques dizaines de watts),
- rayonnement parasite de l'alimentation,
- circuit d'alimentation parfois complexe.

 La conception des antennes doit répondre aux compromis entre la performance et la complexité de réalisation.

### **I.7 Polarisation de l'antenne**

 La polarisation d'une antenne est déterminée par celle de l'onde rayonnée dans une direction donnée. Elle est identique à la direction du champ électrique, c'est à dire à celle des brins rayonnants de l'antenne. Le plan E (électrique) est parallèle au vecteur E de l'onde émise. On parle de polarisation verticale si le plan E est perpendiculaire au sol. S'il est parallèle au sol, on parle de polarisation horizontale. Aussi le vecteur du champ électrique instantané trace dans le temps une figure. La figure est généralement une ellipse qui présente des cas particuliers. Si l'extrémité du vecteur champ électrique suit une ligne, l'antenne est dite linéairement polarisée. Si le vecteur champ électrique tourne selon un cercle, elle est dite à polarisation circulaire [5].

### **I.8 Techniques d'alimentation**

 L'alimentation est l'étape la plus importante et la plus délicate dans la fabrication d'une antenne imprimée. L'alimentation peut modifier les caractéristiques de rayonnement. Elle pourra être soit centrée, soit arbitraire par rapport à la forme de l'élément. Il existe une large variété de mécanismes d'alimentation permettant ainsi de fournir à l'antenne, l'énergie qui lui est nécessaire pour rayonner [8] [9].

Les plus couramment utilisées sont :

- alimentation par ligne micro ruban,
- alimentation par câble coaxial,
- alimentation par fente,
- alimentation par ligne coplanaire.

#### **I.8.1 Alimentation par ligne micro ruban**

 La ligne d'alimentation est imprimée sur le même substrat de l'antenne (figure I.4). La largeur de la ligne influe sur l'impédance d'entrée [9].

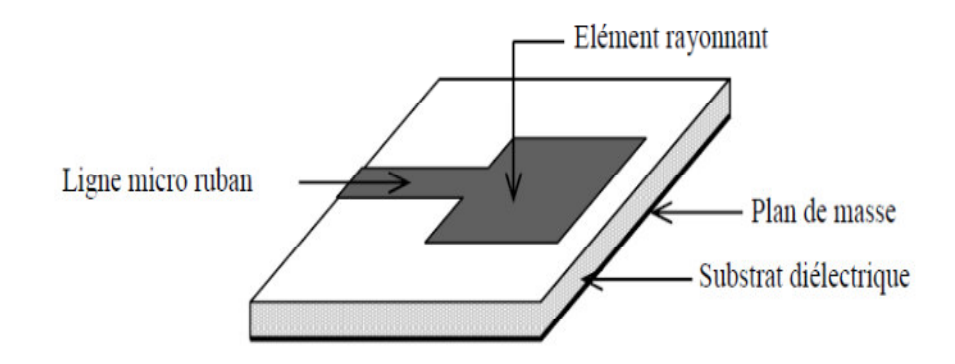

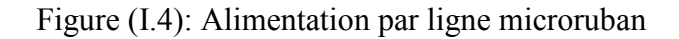

#### **I.8.2 Alimentation par une sonde coaxiale**

 La figure(I.5.a) montre une antenne microbande rectangulaire excitée par un câble coaxial via une sonde. La conducteur central est fixé à la face arrière du circuit imprimé, alors que, le connecteur est fixé à la plaque conductrice de l'antenne (plan de masse).

 Le circuit équivalent figure (I.5.b) de ce type d'alimentation, est formé d'un réseau parallèle RLC qui représente la pièce métallique (patch) rayonnante et une inductance en série représentant l'inductance de la sonde coaxiale d'alimentation ou de la ligne d'alimentation microruban [10].

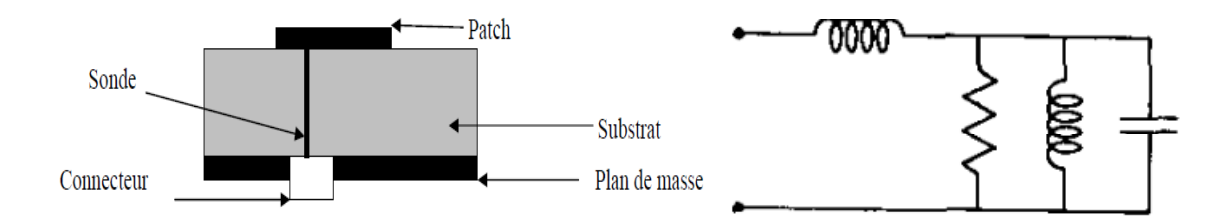

Figure(I.5): (a) Alimentation par une sonde coaxiale ,(b) Circuit électrique équivalent

#### **I.8.3 Alimentation couplée par ouverture**

 Dans ce type d'alimentation, le patch de rayonnement et la ligne d'alimentation du micro ruban sont séparés par le plan de masse comme indiqué sur la figure(I.6). La conjonction entre le patch et la ligne d'alimentation est faite par une ouverture ou une fente dans le plan de masse [11][12]. Généralement, les matériaux à permittivité élevée sont employés pour le substrat inférieur par contre les matériaux à faible constante diélectrique sont utilisés pour le substrat supérieur dans le but d'optimiser le rayonnement du patch.

 Ce type d'alimentation est difficile à concevoir à cause des couches multiples, qui augmentent l'épaisseur d'antenne. Cependant, il permet l'élargissement de la bande passante.

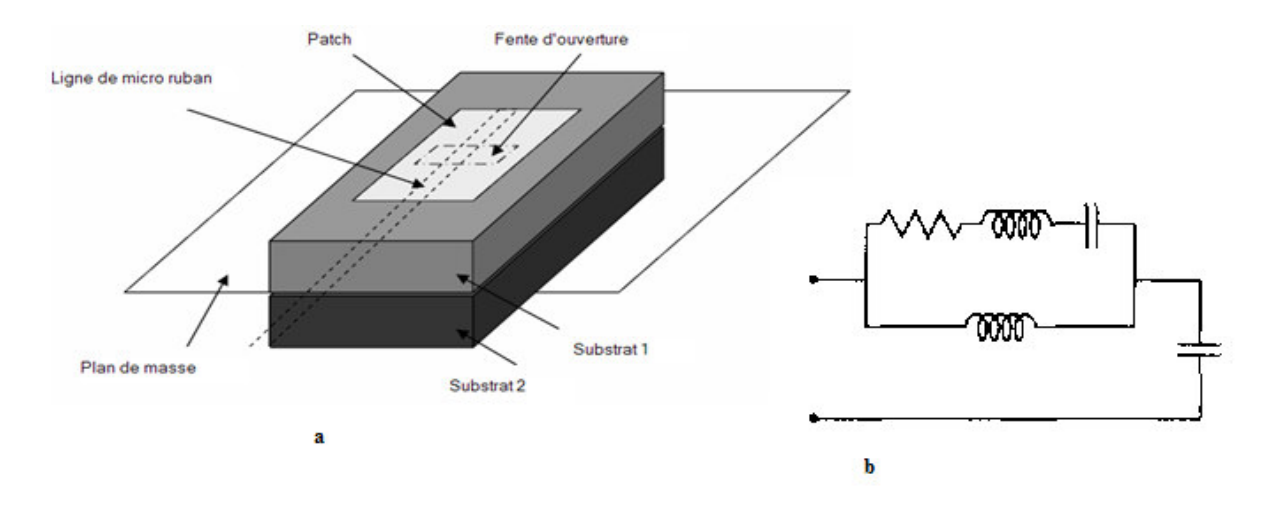

Figure(I.6): (a) Alimentation couplée par fente, (b) circuit équivalant

#### **I.8.4 Alimentation couplée par proximité**

 Ce type d'alimentation est représenté sur la figure(I.7). Deux substrats diélectriques sont employés tels que la ligne d'alimentation soit entre les deux substrats et le patch de rayonnement sur le substrat supérieur. Le principal avantage de cette technique d'alimentation est l'élimination du faux rayonnement d'alimentation et l'obtention d'une bande passante plus large et ce par l'augmentation globale de l'épaisseur de l'antenne.

 Parmi les inconvénients de cette méthode d'alimentation, nous citons la difficulté de fabrication à cause des deux couches diélectriques nécessitant un alignement approprié, ainsi que la difficulté d'intégration de dispositifs actifs.

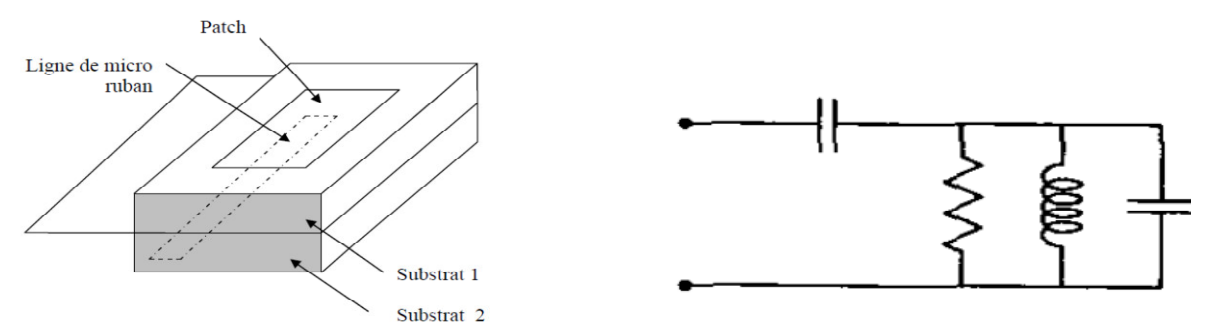

Figure(I.7): Alimentation couplée par proximité

#### **I.9 Choix des paramètres d'une antenne imprimée**

Le patch est généralement fabriqué à base d'un matériau conducteur tel que le cuivre ou l'or et il peut prendre n'importe quelle forme possible. L'élément rayonnant et les lignes d'alimentation sont habituellement photogravés sur le substrat diélectrique.

Les paramètres physiques et géométriques liés au choix de l'antenne imprimée sont :

- la permittivité relative du diélectrique  $(\varepsilon_r)$ ,
- l'angle de pertes (tg δ) dans ce même substrat, avec prédominance des pertes par effet joule,
- l'épaisseur du diélectrique (elle doit rester faible par rapport à la longueur d'onde à transmettre),
- les dimensions et la forme de l'élément rayonnant.

### **I.10 Choix des substrats**

 Les substrats exploités dans la conception des antennes patchs sont nombreux. Les substrats sont caractérisés par leurs permittivités relatives <sup>ε</sup>*r*, leur hauteur H et leur facteur de pertes tan (δ) et doivent répondre à certaines exigences, en particulier :

- la conservation de la forme originale,
- la stabilité en température (pour soudure) et aux conditions atmosphériques,
- l'uniformité de la permittivité relative et de la hauteur (sur de grandes plaques),
- de faibles pertes diélectriques (tan $(\delta) \leq 3.10^{-3}$ ) pour une meilleure efficacité,
- une résistance aux produits chimiques (pour les phases de photolithographie),
- une faible rugosité,
- une facilité d'usinage.

Il y a de nombreux substrats qui peuvent être employés pour la conception des antennes micro rubans et leurs constantes diélectriques sont habituellement dans la gamme de 2.2 à 12. Ce qui est souhaitable pour une bonne antenne sont les substrats épais dont la constante diélectrique est dans l'extrémité inférieure de la gamme, parce qu'ils fournissent une meilleure efficacité, des faisceaux larges et une faible zone de couplage pour les rayonnements dans l'espace. Les principales catégories de matériaux diélectriques utilisées sont [9] :

#### **I.10.1 Matériaux ferromagnétiques**

 Ces matériaux comprennent les substrats ferrite. L'effet gyromagnétique est mis à profit pour concevoir des circulateurs, des isolateurs ou encore des antennes plaques rayonnant naturellement une onde en polarisation circulaire. Ce sont des matériaux anisotropes à forte permittivité relative (de 9 à 16) et à faibles pertes diélectriques.

#### **I.10.2 Matériaux céramiques**

Ils sont couramment employés pour les circuits micro rubans, dont le plus répandu est sans doute l'alumine  $(A<sub>12</sub>O<sub>3</sub>)$  avec une permittivité relative autour de 10. D'un point de vue mécanique, ces substrats disposent généralement d'excellentes qualités de surface et de rigidité mais sont cassants et donc fragiles. Leurs permittivités sont pour la plupart élevées et ils présentent de faibles pertes  $(\tan \delta = 10^{-3})$ .

#### **I.10.3 Matériaux semi-conducteurs**

De type Arséniure de Gallium (GaAs) ou Silicium (Si), la surface disponible est généralement réduite pour réaliser des antennes, destinées à des applications dans le domaine millimétrique.

#### **I.10.4 Matériaux synthétiques**

 La plupart de ces matériaux possède d'excellentes propriétés électriques, une permittivité proche de 2 avec de faibles pertes (tan  $\delta \neq 0,003$ ). Cependant, les pertes deviennent vite importantes lorsque l'on monte en fréquence (tan  $\delta$  > 0,01 à 26.5 GHz). Un exemple de ces matériaux: le polyéthylène, le polyester, le téflon, le polypropylène, etc…

#### **I.10.5 Matériaux TMM (Thermoset Microwave Material)**

 Ces matériaux sont constitués de résines chargées de différents composants céramiques de faibles pertes (tan  $\delta$ <0.0018) pour des permittivités respectivement égales à 3,25; 4,5; 6,5; 9,8. Rigides et moins cassants que les céramiques, ils conservent leurs dimensions et leurs permittivités à des températures élevées.

#### **I.10.6 Matériaux photoniques**

 Depuis le début des années soixante, un nouveau type de matériaux, les cristaux photoniques (matériaux à permittivité périodique) font l'objet d'une grande effervescence dans le monde scientifique. Or, la grande majorité des recherches portant sur ces matériaux est effectuée par des physiciens dans le cadre d'études de dispositifs optiques. Actuellement, les chercheurs s'intéressent à une application dans le domaine des microondes. Il s'agit de concevoir une antenne imprimée sur une cavité constituée par des matériaux photoniques, ces derniers peuvent réduire les ondes de surface.

#### **I.11 Types de réseaux d'antennes**

 Pour améliorer les performances des antennes patch, on utilise une structure multicouche pour augmenter la bande passante jusqu'à 70 % et associer les différents éléments rayonnants pour former un système appelé réseau, permettant de compenser les limitations des caractéristiques d'une antenne

seule et jouer sur de nombreux facteurs (espacement et phase des patchs et taille du plan de masse) pour avoir un gain plus élevé et un lobe principal conforme.

 Les figures(I.8), (I.9) et (I.10) montrent trois configurations de réseaux d'antennes: réseaux linéaires, réseaux planaires et réseaux circulaires.

#### **I.11.1 Réseau linéaire (rectiligne)**

 Pour un réseau linaire, les éléments rayonnants sont placés l'un après l'autre par des déplacements parallèles sur une même droite (Figure I.8).

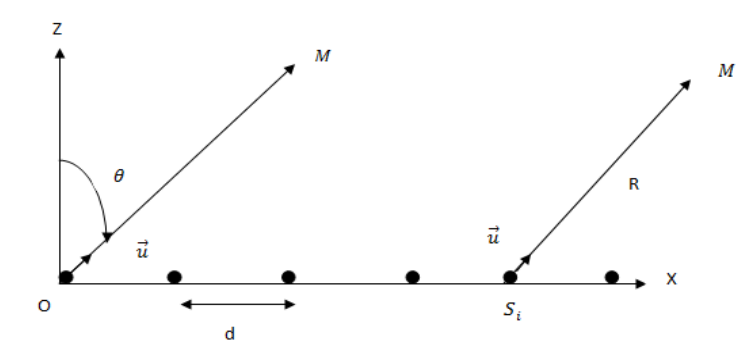

Figure(I.8): Réseau linéaire

#### **I.11.2 Antenne en réseau plan**

 Pour un réseau plan, les éléments rayonnants se déduisent l'un de l'autre par des translations parallèles à un même plan (Figure I.9) .

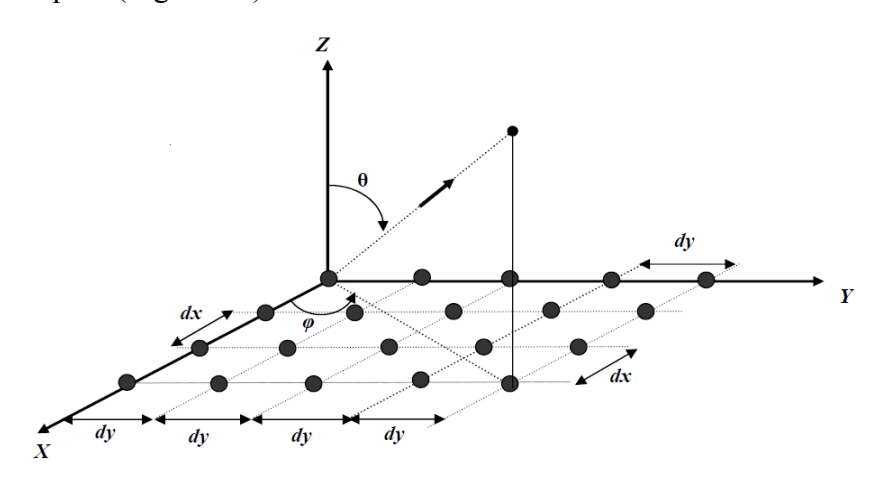

Figure(I.9): Réseau planaire

#### **I.11.3 Antenne en réseau circulaire**

 Antenne constituée d'un groupement d'éléments rayonnants identiques dans lesquels chaque ensemble de points est placé sur un cercle (Figure I.10).

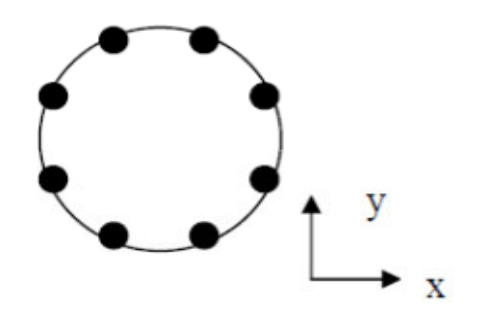

Figure(I.10): Antenne en réseau circulaire

### **I.12 Les modèles**

#### **I.12.1 Modèle avec ouvertures**

 L'existence de trois types de discontinuités différentes (air-diélectrique, conducteur et plan de masse) dans les antennes microruban ont permis l'élaboration de plusieurs modèles basés sur le calcul numérique ou sur des méthodes analytiques plus ou moins rigoureuses. Parmi ces modèles, on trouve le modèle avec ouverture.

 Cette méthode est très précise lorsque l'on connaît parfaitement la distribution des champs dans l'ouverture. En effet, la méthode considère des lignes (conducteur) avec des longueurs *L* et des largeurs *W* quelconques. De plus, la méthode tient compte des réflexions aux extrémités de la ligne et permet une estimation des pertes dues à la présence des ondes de surface dans le substrat diélectrique. L'avantage de la méthode est que la résistance de rayonnement des modes supérieurs peut être évaluée pour un point particulier de l'alimentation, ce qui donne une indication sur l'importance de chaque mode excité.

### **I.12.2 Modèle en cavité simple**

Une antenne imprimée peut être assimilée à une cavité fermée par deux murs électriques en *z = 0*, le plan de masse et en *z = h*, le conducteur métallique supérieur et par quatre murs magnétiques verticaux. Une longueur et une largeur effective sont introduites pour prendre en compte les débordements des champs sur les bords de l'antenne. Pour l'excitation, on prend pour modèle un courant électrique *J* parallèle à l'axe oz. [13].

### **I.13 Conclusion**

 En guise d'introduction aux antennes microruban, nous avons présenté dans ce chapitre leurs structures, leurs mécanismes de rayonnement, leurs avantages et inconvénients. Nous y avons aussi brièvement exposé leurs techniques d'alimentation. Le choix du substrat a fait l'objet d'un bref exposé. Le chapitre est terminé en évoquant deux modèles mathématiques d'étude des antennes microruban.

#### **II.1 Introduction**

 Il existe une analogie de fonctionnement entre les antennes imprimées et les antennes filaires: les distributions de courants qui génèrent le champ rayonné sont imposées par des modes résonnants. Dans le cas des antennes filaires, il s'agit de modes stationnaires à une dimension. Dans le cas des antennes imprimées, il s'agit de modes stationnaires à trois dimensions [14].

#### **II.2 Méthodes analytiques d'étude**

 Ces méthodes sont basées sur la distribution du courant magnétique autour du patch. Les principales méthodes de cette catégorie sont le modèle de la ligne de transmission et le modèle de la cavité.

#### **II.2.1 Modèle de la ligne de transmission**

 Le traitement théorique basé sur le modèle de la ligne de transmission (MLT) était le premier et le plus simple modèle utilisé pour l'analyse et la synthèse des antennes microbande. Dans ce modèle l'élément rayonnant est vu comme un prolongement d'une ligne de transmission. Malgré son caractère empirique, le modèle de la ligne de transmission peut être comparable en précision aux modèles les plus complexes surtout pour les substrats électriquement minces. Il permet une bonne interprétation physique mais modélise difficilement le couplage.

 Développé en premier lieu pour les patchs rectangulaires, ce modèle a été amélioré pour permettre la modélisation d'autres formes de patch, du couplage, des substrats multicouches et des surfaces non planaires telle que la surface cylindrique .

#### **II.2.2 Modèle de la cavité**

 Le modèle de la cavité offre la simplicité et la visibilité physique dans l'analyse des antennes microbande. Une antenne imprimée peut être assimilée à une cavité fermée par deux murs électriques (le plan de masse et l'élément rayonnant) et quatre murs magnétiques verticaux. Les champs à l'intérieur de la cavité peuvent être exprimés en fonction de modes discrets satisfaisant individuellement des conditions aux limites appropriées. Une fois ces champs connus, le champ rayonné, la puissance totale et l'impédance d'entrée seront alors déduits. Ce modèle n'est valide que pour des substrats électriquement minces et modélise difficilement le couplage [15].

#### **II.3 Modèle en cavité simple**

 Une antenne imprimée peut être assimilée à une cavité fermée par deux murs électriques en *z = 0*, plan de masse et en *z = h*, le conducteur métallique supérieur et par des murs magnétiques verticaux. Une longueur et une largeur effective sont introduites pour prendre en compte les débordements des champs sur les bords de l'antenne. Pour l'excitation, on prend pour modèle un courant électrique *J*  parallèle à l'axe oz (Figure II.1) et répartie uniformément.[16]

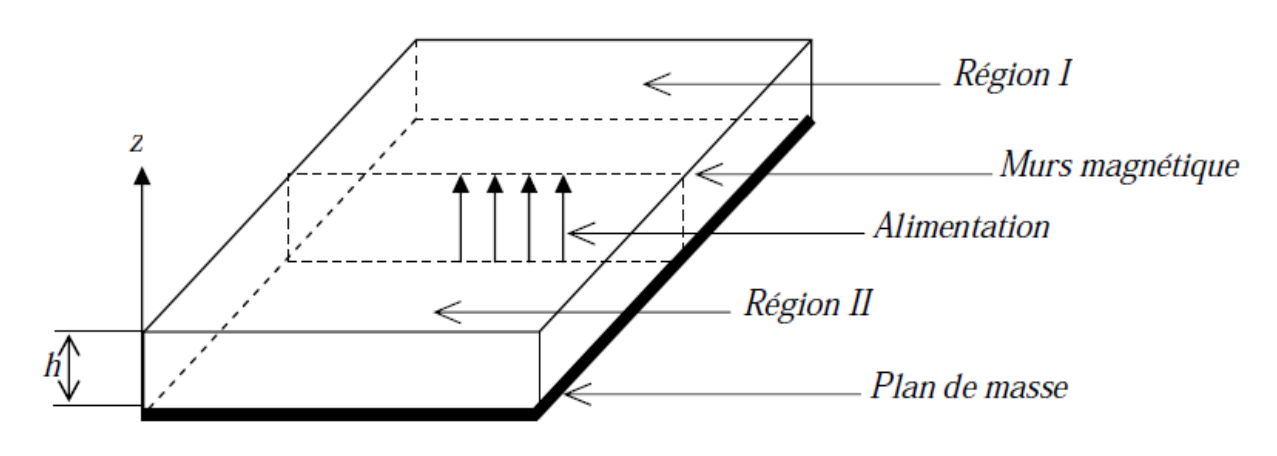

*Figure II.1: Modèle de la cavité.* 

 Pour calculer le champ interne *Ez* à la cavité*,* on utilise la méthode dite de raccord de mode. Elle consiste à diviser la cavité en deux régions I et II dépourvues de sources et ensuite à résoudre l'équation de *Helmholtz* (sans second membre) dans chaque région. Les champs lointains sont donnés par le rayonnement des ouvertures verticales et la puissance totale rayonnée est obtenue en intégrant le champ lointain dans tout le demi-espace supérieur. De plus, une conductance de rayonnement est définie pour chaque mode. Cette conductance dissipe la même puissance que celle rayonnée par la cavité. Enfin, les pertes dans le conducteur et dans le diélectrique sont obtenues en utilisant une méthode de perturbation. On calcule les pertes diélectriques en intégrant le champ électrique (évalué dans le cas sans perte) sur le volume de la cavité [11].

#### **II.3.1 Modélisation de l'antenne patch rectangulaire par l'approche cavité**

#### **II.3.1.1 Description du champ E**

 La figure(II.2) représente la distribution tangentielle du champs électrique sur les faces de la cavité (sous l'hypothèse d'absence des champs marginaux). [16]

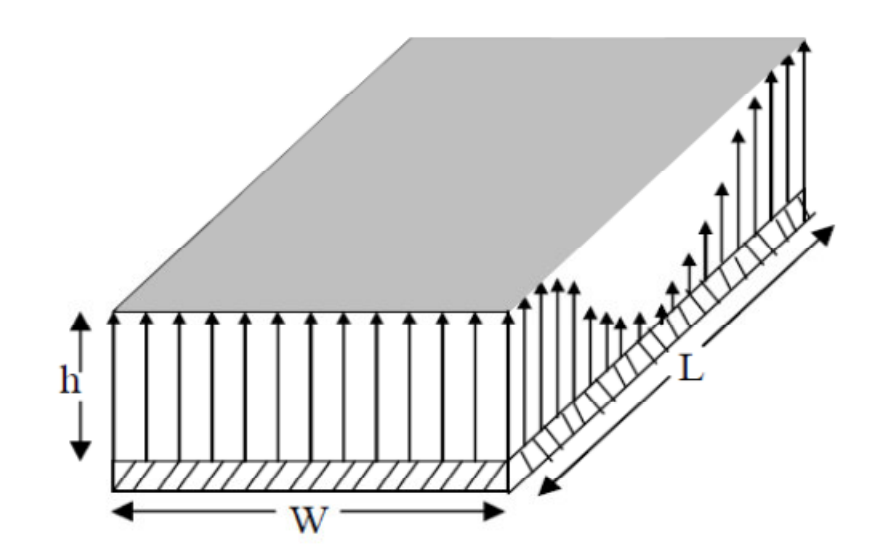

*Figure (II.2): distribution de la composante verticale du champ électrique dans le mode fondamental de l'antenne*

 Dans le mode fondamental de l'antenne près des bords, le champ n'est pas entièrement inclus. Cela aboutit aux champs marginaux, qui sont à leur tour la source de la radiation. La plaque rayonnante (patch) résonne quand sa longueur est proche de  $(\lambda/2)$ , menant le courant et le champ à des amplitudes relativement élevées figure (II.2).

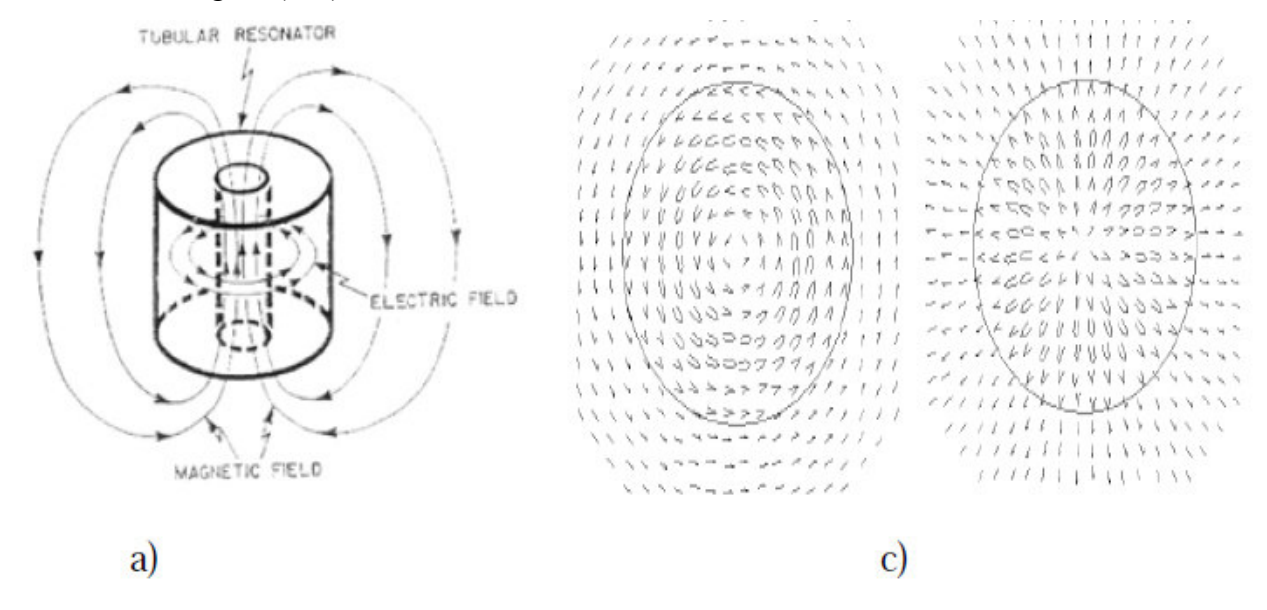

*Figur(II.3): distribution du champ électrique* 

 L'utilisation croissante de la technologie des antennes microbande a besoin de modèles d'analyse capables de prévoir exactement: l'impédance d'entrée, le couplage mutuel et le rayonnement de ces antennes.

#### **II.3.1.2 Modélisation d'une antenne microbande rectangulaire**

 Le résonateur est l'élément qui fixe la fréquence d'oscillation dans des limites très étroites. Ses performances dépendent en grande partie des propriétés du résonateur (facteur de surtension, sensibilité à la température, etc). En électronique, on peut utiliser des résonateurs réalisés en éléments discrets, comme par exemple un circuit LC [3].

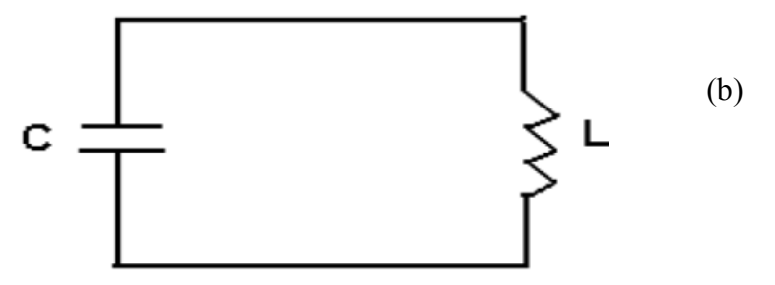

*figure (II.4):(b) : Circuit équivalent idéal d'un résonateur* 

 L'énergie électrique stockée dans le condensateur C est égale à l'énergie magnétique stockée dans l'inductance L. Si l'on désire augmenter la fréquence de résonance, on peut diminuer la valeur de L (en diminuant le nombre de tours de la bobine par exemple). En diminuant la hauteur de la partie inductance, on arrive à une cavité cylindrique.[9]

La cavité est placée dans un repère  $(0, x, y, z)$  et présente les dimensions suivantes : W suivant l'axe des x, L suivant l'axe des y, h suivant l'axe des z (Figure II.5).

Les hypothèses qui vont être utilisées pour déterminer les modes qui s'installent dans cette cavité sont les suivantes :

- les murs électriques dans les plans  $z = 0$  et  $z = h$  sont idéaux,
- les murs magnétiques dans les plans  $y = 0$ ,  $y = L$ ,  $x = 0$ ,  $x = a$  sont idéaux,

- la hauteur h du patch au-dessus du plan de masse est très inférieure à la longueur d'onde  $\lambda$ correspondant à la fréquence de fonctionnement de l'antenne (fréquence du mode excité).

Cette dernière hypothèse a des conséquences importantes: puisque le champ électrique tangentiel est nul en  $z = 0$  et  $z = h$ , on en déduit que les lignes de champ qui atteignent les conducteurs dans ces deux plans sont orthogonales à ces plans.

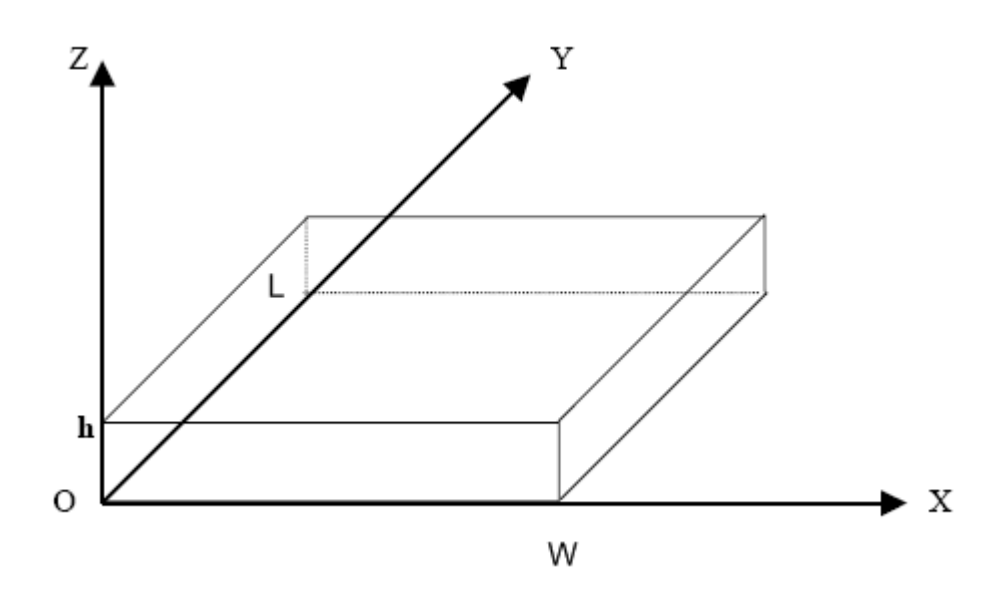

*Figure II.5: Re Représentation de la cavité dans un repère (O,x (O,x,y,z)*

De plus, la condition  $h \ll \lambda$  indique que le champ électromagnétique ne varie quasiment pas sur la hauteur h. En rassemblant ces conclusions, le champ électrique interne à la cavité ne peut être orienté que suivant Oz, et doit être constant sur une ligne de champ entre les deux plans parfaitement conducteurs (car les lignes de cham e champ sont parallèles)[17].

#### **II.3.1.3 Calcul de l'impédance d' nce d'entrée**

L'impédance d'entrée s'obtient par l'expression suivante[18][19]:

$$
Z(w, h, \varepsilon_r) = \frac{119.9}{\sqrt{2(\varepsilon_r + 1)}} \ln \left[ 4\frac{h}{w} + \sqrt{16(\frac{h}{w})^2 + 2} \right]
$$
 (II. 1)

R est la résistance du circuit résonnant parallèle RLC donnée par (II.2), dans laquelle nous remplaçons la permittivité effective.

$$
R = \frac{Q_T^{-H}}{\pi f_R \cdot \varepsilon_{eff} \cdot \varepsilon_0 \cdot LW} \cdot \cos^2\left(\frac{\pi X_0}{L}\right)
$$
 (II. 2)

La capacité C et la permittivité effective  $\varepsilon_{eff}$  sont respectivement données par[20]:

$$
C=\varepsilon_0\varepsilon_r\frac{w}{h}
$$

$$
\varepsilon_{eff} = \frac{\varepsilon_r + 1}{2} \left[ 1 + \frac{29.98}{Z_0} \left( \frac{2}{\varepsilon_r + 1} \right) \left( \frac{\varepsilon_r - 1}{\varepsilon_r + 1} \right) \left( \ln \frac{\pi}{2} + \frac{1}{\varepsilon_r} \ln \frac{4}{\pi} \right) \right]^{-2}
$$
(II.3)

**Étude d'un réseau de deux antennes i nes imprimées rectangulaires par la méthode du mo modèle de cavité** Page 19

#### **II.3.1.4 Calcul du facteur de qualité total**

 Il y a le rayonnement, la conduction, des pertes dans le diélectrique et des pertes superficielles. Le facteur de qualité est représente par l'expression suivante[21] :

$$
\frac{1}{\varrho_T} = \left[ \frac{1}{\varrho_r} + \frac{1}{\varrho_c} + \frac{1}{\varrho_D} \right] \tag{II.4}
$$

• Le facteur de qualité dû au rayonnement est:

$$
Q_r = \frac{\omega_0 W_T}{P_r} \tag{II.5}
$$

*P*<sub>*r*</sub>: Puissance rayonnée du patch.

• On définit aussi l'angle de pertes effectives comme suit:

$$
\delta_{eff} = \tan \delta + \frac{\Delta}{h} + \frac{P_r}{\omega_0 W_T} \tag{II.6}
$$

• Le facteur de qualité du diélectrique:

$$
Q_D = \frac{\omega_0 W_T}{P_d} = \frac{1}{\tan \delta} \tag{II.7}
$$

*ω0* : fréquence de résonance angulaire.

- $W_T$ : énergie emmagasinée à la résonance.
- *P<sub>d</sub>* : pertes dans le diélectrique.

 *tang(δ)* : tangente des pertes dans le diélectrique

les pertes joules dans le conducteur :

$$
Q_c = \frac{\omega_0 W_T}{P_c} = \frac{h}{\Delta} \tag{II.8}
$$

 *Pc* : Pertes dans le conducteur.

 *∆* : Epaisseur de peau du conducteur.

*H* : Epaisseur du substrat

#### **II.3.1.5 Calcul de la fréquence de résonance**

 Le résonateur est l'élément qui fixe la fréquence d'oscillation dans des limites très étroites. Ses performances dépendent en grande partie des propriétés: du facteur de surtension, de la sensibilité à la température, etc.... En électronique, on peut utiliser des résonateurs réalisés en éléments discrets.

La fréquence de résonance d'une cavité métallique de section rectangulaire est donnée par[18][19] :

$$
k^2 = \left(\frac{\mathrm{m}\pi}{\mathrm{W}}\right)^2 + \left(\frac{\mathrm{n}\pi}{\mathrm{L}}\right)^2\tag{II.9}
$$

Or: 
$$
k^2 = \omega^2 \cdot \epsilon \cdot \mu = 4 \cdot \pi^2 \cdot f^2 \cdot \epsilon \cdot \mu
$$
 (II. 10)

D'où l'on déduit la fréquence de résonance:

$$
f_{r(mnp)} = \frac{1}{2\pi\sqrt{\varepsilon\mu}} \sqrt{\left(\frac{m\pi}{h}\right)^2 + \left(\frac{n\pi}{L}\right)^2 \left(\frac{p\pi}{W}\right)^2}
$$
 (II. 11)

*L, W, h* sont les dimensions de la cavité,

 $\mu$ ,  $\varepsilon$  sont la perméabilité et la permittivité du diélectrique respectivement,

 $m, n$  et  $p$  sont des entiers qui définissent le mode,

 $W_{eff}$ ,  $L_{eff}$  sont la largeur efficace et la longueur efficace, respectivement. Nous pouvons calculer  $L_{eff}$  par la relation suivante:

$$
L_{\text{eff}} = L + \left(\frac{W_{\text{eq}} - W}{2}\right) \frac{\varepsilon_{\text{eff}}(W) + 0.3}{\varepsilon_{\text{eff}}(W) - 0.258} \tag{II.12}
$$

Où *W eq* est la largeur équivalente alente calculée du modèle du guide d'ondes plat.

$$
W_{eq} = \frac{120\pi h}{Z_a(W)\sqrt{\mathcal{E}_{eff}}(W)}
$$
(II.13)

Pour calculer la largeur effective du patch  $W_{eff}$ , on remplace  $L_{eff}$ ,  $L$ ,  $W_{eq}$  par  $W_{eff}$ , W,  $L_{eq}$ respectivement dans  $(II.12)$  et  $(II.13)$ . On trouve:

$$
W_{\text{eff}} = W + \left(\frac{L_{\text{eq}} - L}{2}\right) \frac{\varepsilon_{\text{eff}}(L) + 0.3}{\varepsilon_{\text{eff}}(L) - 0.258} \tag{II.14}
$$

#### **II.3.2 Représentation des cham s champs et courants**

Les figures suivantes donnent une représentation des champs et courants sur le mode fondamental.

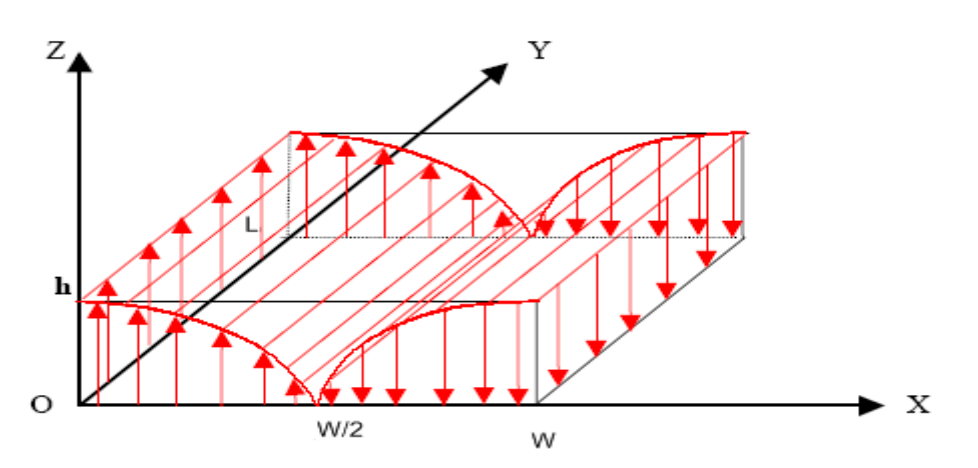

*Figure(II.6): Représentation du champ électrique dans la cavité sur le mode TM*<sub>*1,0,0.*</sub>

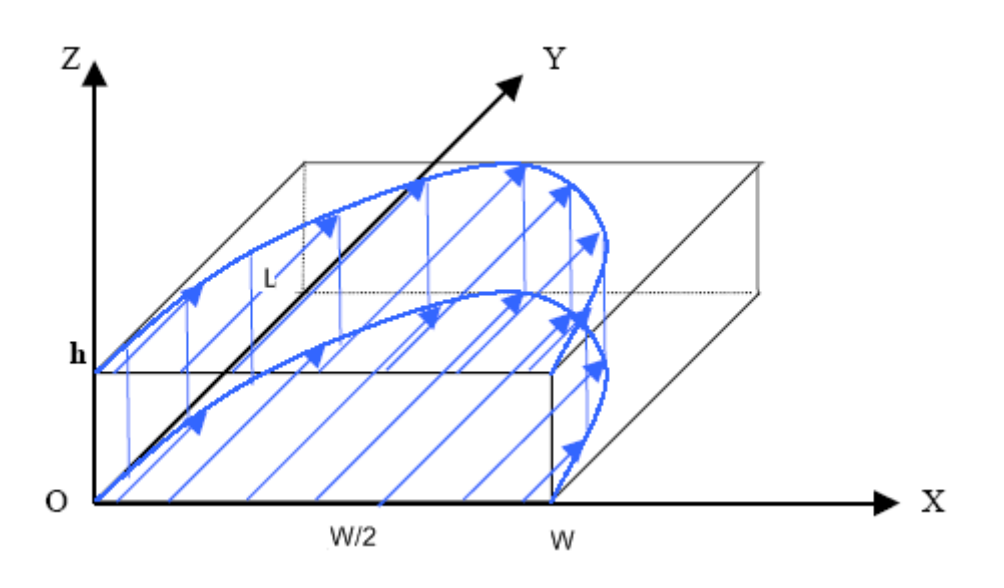

*Figure(II.7): Représentation du champ magnétique dans la cavité sur le mode TM<sub>1,0,0</sub>* 

Cette figure doit être interprétée en rappelant que la longueur de la flèche représente l'amplitude du champ magnétique, et que ce champ n'a pas de variation en z, ni de variation en y. En d'autres termes, pour une abscisse x donnée, il est identique pour chaque côté y lorsque l'on se déplace suivant un axe parallèle à Oy à l'intérieur de la cavité.

Les courants à la surface du patch sont donnés par la relation :

$$
\vec{J} = \vec{n} \wedge \vec{H} = \vec{U}_z \wedge \vec{B}/\mu \tag{II.15}
$$

$$
\vec{J}(x,y) = j\frac{\pi}{\omega\mu W} \sin\left(\frac{\pi}{W}x\right) \vec{U}_x
$$
\n(II. 16)

On peut leur associer la représentation de la figure(II.8).

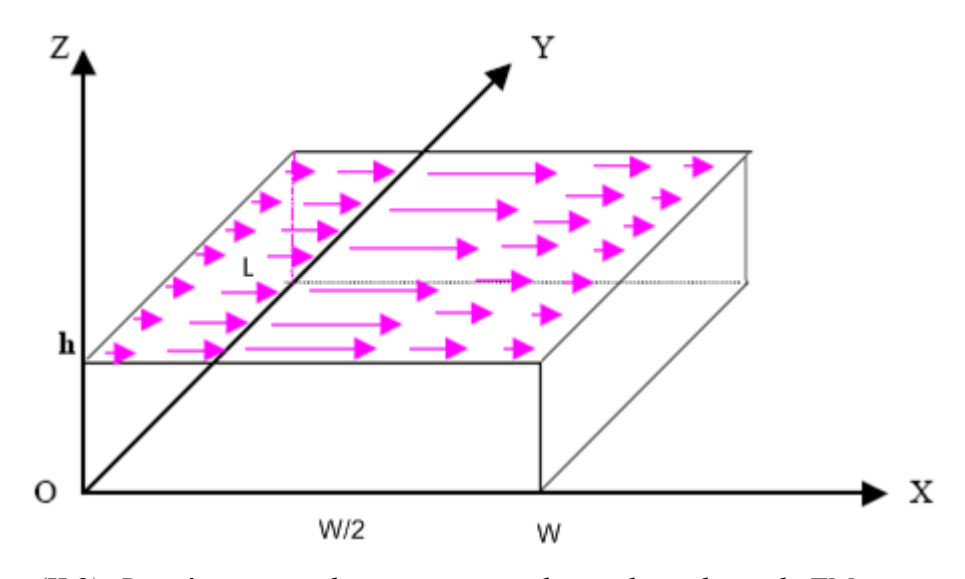

*Figure(II.8): Représentation des courants sur le patch sur le mode TM<sub>1,0,0.</sub>* 

 L'orientation de ces courants qui sont tous parallèles est une caractéristique importante, car elle permet de définir deux plans de coupe dans lesquels la polarisation de l'onde rayonnée est parfaitement déterminée: le plan (E) qui contient le vecteur champ électrique et qui correspond au plan  $y = 0$ ; et le plan (H) qui contient le champ magnétique et qui correspond au plan  $x = 0$ , [14].

#### **II.3.2.1 Diagramme de rayonnement dans le plan E**

 Dans le modèle de la cavité, on identifie l'antenne imprimée à une cavité résonnante dans laquelle on est capable de mettre en évidence les modes qui peuvent s'installer. Chaque mode conduit à une distribution de courant sur le patch et le diagramme de rayonnement peut être calculé en faisant rayonner ces courants.

 La nature des modes dépend de la forme du patch. L'étude analytique développée pour un modèle patch rectangulaire peut être menée pour des patchs ayant la forme d'un disque ou d'un anneau.

 Un patch rectangulaire sera assimilé à une cavité ayant deux murs électrique parfaits (qui correspondent aux surfaces parfaitement conductrices), et quatre murs magnétiques parfaits. [14]

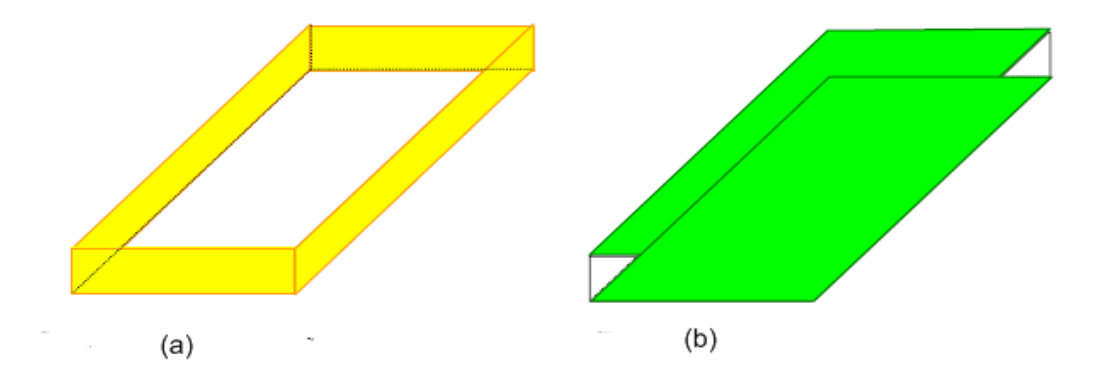

*Figure(II.9): Représentation des murs électriques et magnétiques dans le modèle de la cavité (a) : Quatre murs magnétiques (b) : Deux murs électriques*

 Les champs à l'intérieure de la cavité peuvent être alors exprimés en fonction de modes discrets satisfaisant individuellement les conditions aux limites appropriées. Une fois les champs à l'intérieur de la cavité sont connus, le champ rayonné peut être obtenu à partir de la distribution de courant effective sur le mur magnétique. Après l'obtention des champs de la cavité et le champ rayonné, le diagramme de rayonnement, la puissance rayonnée et l'impédance d'entrée peuvent être calculés [21].

#### **II.3.2.2 Le champ rayonné**

De la connaissance du mode qui est installé dans la cavité, on déduit la répartition des courants sur la patch. Cette répartition n'est pas rigoureusement celle qui peut être mesurée dans la réalité, ou évaluée par des méthodes numériques à formulations rigoureuses, car il y a des perturbations des

**Étude d'un réseau de deux antennes imprimées rectangulaires par la méthode du modèle de cavité** Page 23

champs qui apparaissent au niveau de l'alimentation du patch, que ce soit par câble coaxial, par ligne, ou par fente. Mais le caractère résonnant est suffisamment fort pour que la forme des courants imposés par le mode constitue une bonne approximation de la réalité et donne une allure correcte du champ rayonné.

 De la répartition du courant, on peut déduire le champ lointain rayonné par l'antenne. Il existe plusieurs manières de faire un calcul analytique du champ rayonné.

#### **II.3.2.2 Rayonnement des courants électriques**

 Le modèle de la cavité a permis de déterminer l'expression des courants électriques qui prennent naissance sur le patch[22]:

$$
\vec{J}(x,y) = j\frac{\pi}{\omega\mu W} \sin\left(\frac{\pi}{W}x\right) \vec{U}_x
$$
 (II. 17)

 Si ces courants rayonnent dans l'espace libre, on peut obtenir le champ rayonné par application de l'intégrale de rayonnement. Le plan de masse sera pris en compte en appliquant le théorème des images.

 Dans un premier temps, nous calculons le champ lointain rayonné en espace libre au point *P* repéré par ses coordonnées polaire  $(r, \theta, \varphi)$  (Figure II.10).

$$
\vec{E}(P) = \frac{jk}{4\pi} \eta \cdot \psi(R) \iint_{S} \{ (\vec{J}(x, y) \wedge \vec{U}) \wedge \vec{U} \} e^{j\vec{k} \cdot \vec{OM}} \, ds \tag{II.18}
$$

où S représente la surface du patch sur laquelle on trouve les courants.

$$
\eta = \sqrt{\frac{\mu_0}{\epsilon_0}} = 120.\pi \quad \Omega \qquad \text{est l'impédance d'onde du vide}
$$

$$
k^2 = \omega^2 \epsilon_0 \mu_0 = \omega^2/c^2
$$

$$
\psi(R) = e^{-jk/R}
$$

 $\vec{U}$ : est un vecteur unitaire dans la direction de propagation.

 $\mathbf{k} = \mathbf{k}\mathbf{U}$ : est le vecteur d'onde.

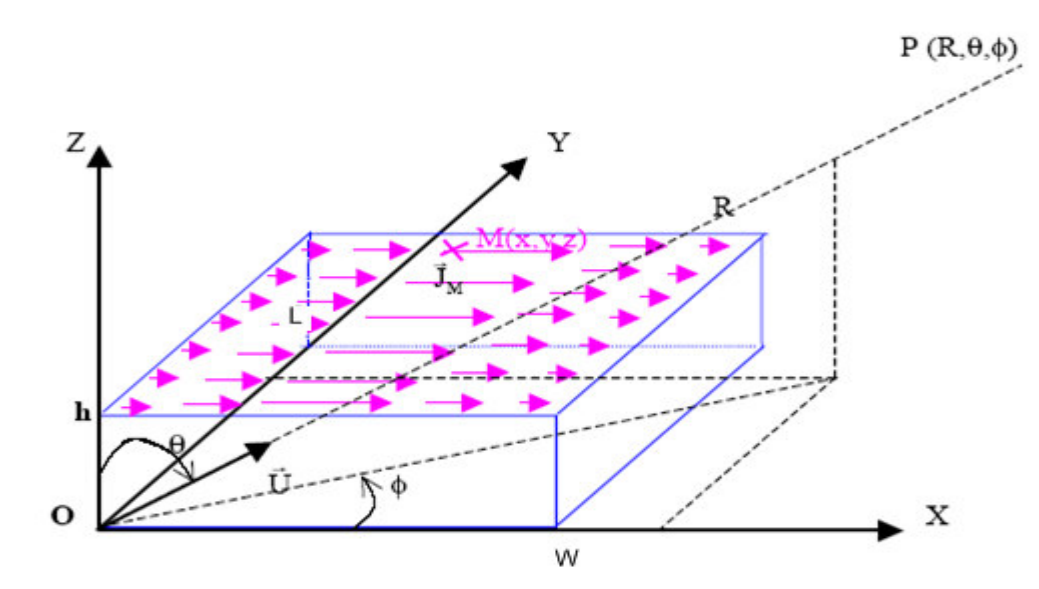

*Figure(II.10): Représentation du référentiel et des coordonnées pour le calcul du champ lointain rayonné par les courants.* 

En substituant les courants (II.17) dans l'intégrale (II.18) et en regroupant les termes constants sous une constante C, on obtient

$$
\vec{E}(P) = C \iint_{S} \left\{ \sin\left(\frac{\pi}{a}x\right) \right\} e^{j\vec{k}.\vec{OM}}.\,ds(\vec{U}_x \wedge \vec{U}) \wedge \vec{U}
$$
 (II. 19)

Le vecteur de polarisation de l'onde rayonnée est donné par le double produit vectoriel :

$$
(\vec{U}_x \wedge \vec{U}) \wedge \vec{U} = \begin{bmatrix} \sin\theta\cos\phi \\ \cos\theta\cos\phi \\ -\sin\phi \end{bmatrix} \wedge \begin{pmatrix} 1 \\ 0 \\ 0 \end{pmatrix} = \begin{pmatrix} 0 \\ -\cos\theta\cos\phi \\ \sin\phi \end{pmatrix}
$$
(II. 20)

M est un point courant de la surface, de coordonnées (x, y, h), où est situé le courant. Le produit scalaire dans (II.19) s'évalue de la manière suivante:

$$
\vec{k} \cdot \overrightarrow{OM} = \begin{pmatrix} k \sin \theta \cos \phi \\ k \sin \theta \sin \phi \\ k \cos \theta \end{pmatrix} \begin{pmatrix} x \\ y \\ h \end{pmatrix} = k(x \sin \theta \cos \phi + y \sin \theta \sin \phi + h \cos \theta)
$$
(II. 21)

En utilisant ces deux derniers résultats, l'intégrale (II.19) s'écrit :

$$
\vec{E}(P) = Ce^{jkh\cos\theta \int_0^L e^{jkh\sin\theta\sin\phi} dy \int_0^W \sin(\frac{\pi}{W}x)e^{jkh\sin\theta\cos\phi} dx (-\cos\theta\cos\phi\vec{U}_\theta + \sin\phi\vec{U}_\phi)
$$
(II. 22)

Afin d'alléger l'écriture, on peut po poser :

$$
V = k \sin \theta \sin \phi \tag{II.23}
$$

$$
T = k \sin \theta \cos \phi \tag{II.24}
$$

Les intégrales présentes dans (II.22) deviennent alors:

$$
\int_0^W e^{jVy} dy = \frac{e^{jVy}}{jV}\Big|_{y=0}^{y=L} = \frac{e^{jVb} - 1}{jV}
$$
 pour V different de 0 (II. 25)

$$
\int_0^L e^{jVy} dy = L \qquad \text{pour } V = 0 \tag{II. 26}
$$

$$
\int_0^W e^{jTx} \sin\left(\frac{\pi}{W}x\right) dx = \frac{\pi}{(\pi/W)^2 - W^2} \left(e^{jTx} + 1\right)
$$
 (II. 27)

pour T différent de  $k = \pi / W$ .

$$
\int_0^W e^{jTx} \sin\left(\frac{\pi}{W}x\right) dx = j\frac{a}{2} \qquad \text{pour } T = k = \frac{\pi}{W} \tag{II. 28}
$$

D'où l'écriture globale du champ rayonné en espace libre par les courants présents sur le patch :

$$
\vec{E}(P) = Ce^{jkh\cos\theta} \frac{e^{jVb} - 1}{jV} \frac{\frac{\pi}{a} (e^{jTW} + 1)}{\left(\frac{\pi}{W}\right)^2 - T^2} \left(-\cos\theta\cos\phi \, \vec{U}_{\theta} + \sin\phi \vec{U}_{\phi}\right)
$$
(II. 29)

Cette écriture peut encore se simplifier, en rappelant que  $k = 2π/λ$ , et que sur le mode fondamental, et pour un diélectrique tel que ε 1, la dimension de l'antenne a est égale à λ/2. On en déduit que dans ce cas particulier,  $k = \pi/W$ .

 Nous devons maintenant prendre en compte l'influence du plan de masse en considérant le rayonnement des courants images qui sont opposés au courants du patch, et situés à la cote –h, d'où l'expression suivante:

$$
\vec{E}(P)_{\text{image}} = -Ce^{jkh\cos\theta} \frac{e^{jVb} - 1}{jV} \frac{k(e^{jTW} + 1)}{k^2 - T^2} \left( -\cos\theta\cos\phi \, \vec{U}_{\theta} + \sin\phi \vec{U}_{\phi} \right) \tag{II.30}
$$

En sommant (II.29) et (II.30), on obtient le champ total rayonné par l'antenne sur son plan de masse

$$
\vec{E}(P)_{\text{TOTAL}} = -C \frac{\sin(\text{kh}\cos\theta)}{2j} \frac{e^{jVb} - 1}{jV} \frac{k(e^{jTW} + 1)}{k^2 - T^2} \left( -\cos\theta\cos\phi\,\vec{U}_{\theta} + \sin\phi\vec{U}_{\phi} \right) \tag{II.31}
$$

La représentation de ce champ total en un point quelconque de l'espace peut se faire en prenant la norme de (II.31). L'inconvénient d'une telle représentation est que la polarisation de l'onde n'apparaît pas clairement dans une direction quelconque.

**Étude d'un réseau de deux antennes imprimées rectangulaires par la méthode du modèle de cavité** Page 26

**Chapitre II: Modélisation de l'antenne patch rectangulaire par l'approche cavité**

 On représente souvent le diagramme de rayonnement dans deux plans principaux pour lesquels la polarisation de l'onde est parfaitement déterminée.

#### **a- Diagramme de rayonnement dans le plan E**

Il s'agit du plan  $φ = 0$ . Dans ce plan, la polarisation est portée par le vecteur  $U_θ$ : le vecteur champ électrique est contenu dans le plan E.

Puisque  $\phi = 0$ , on V = 0 et T = k sin  $\theta$ , d'où l'expression simplifiée du champ rayonné dans le plan E, dans laquelle la constante C a été modifiée pour prendre en compte tous les termes constants qui sont apparus :

$$
\vec{E}(P)_{\text{plane}} = C \sin(kh \cos \theta) \frac{(e^{jkW \sin \theta} + 1)}{(\cos \theta)^2} (\cos \theta \vec{U}_{\theta})
$$
 (II. 32)

 La condition qui exprime le fait que la hauteur du patch est très inférieure à la longueur d'onde permet d'introduire une dernière simplification:

$$
h \ll \lambda \Rightarrow \sin(kh \cos \theta) \approx kh \cos \theta \tag{II.33}
$$

soit, en mettant dans la constante C tous les termes qui ne dépendent pas de  $\theta$ , et en rappelant que  $k = \pi / W$ :

$$
\vec{E}(P)_{\text{plane}} = C(e^{jka\sin\theta} + 1)\vec{U}_{\theta} = \dot{C}e^{\frac{j\pi\sin\theta}{2}}\cos\left(\frac{\pi\sin\theta}{2}\right)\vec{U}_{\theta}
$$
(II. 34)

le diagramme de rayonnement prend donc une expression particulièrement simple dans ce cas:

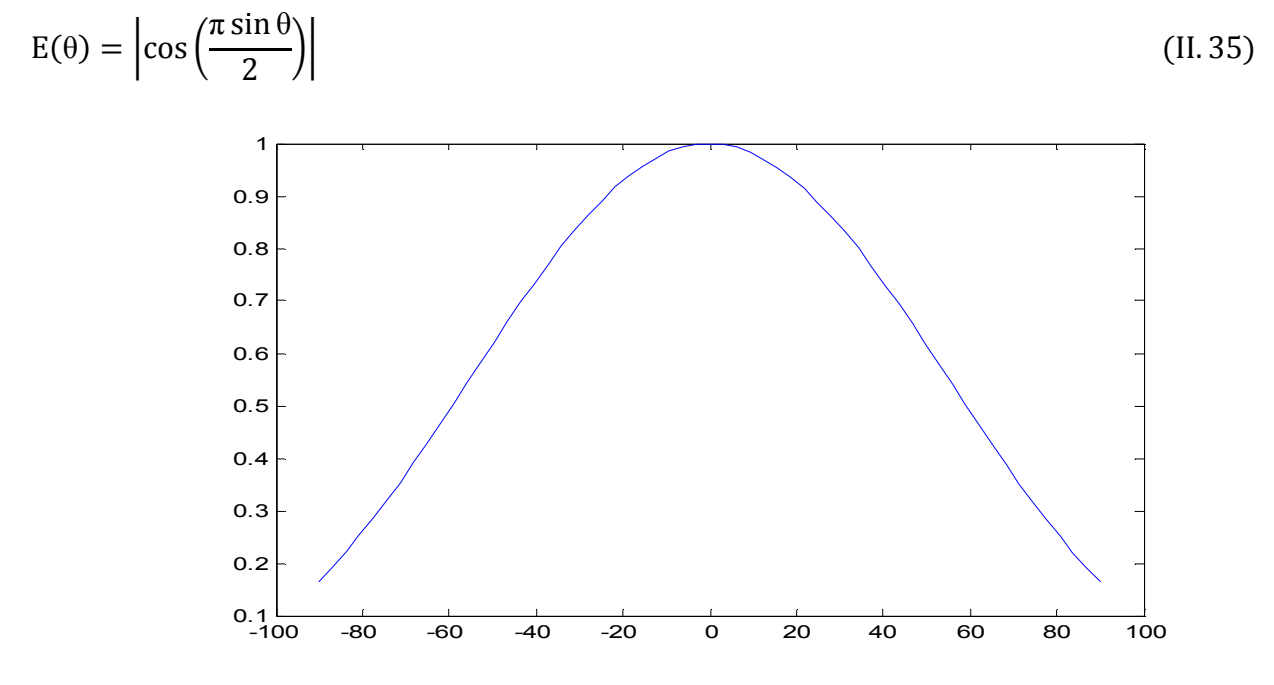

*Figure(II.1): Représentation linéaire du diagramme de rayonnement du plan E en Champ* 

 Le diagramme de rayonnement en puissance s'exprime généralement en décibels en prenant 10 fois le logarithme décimal du module du champ au carré:

Eθ 10 ∗ LOG »Åcos '<sup>π</sup> sin <sup>θ</sup> 2 ;Å& … II. 36 -100 -80 -60 -40 -20 0 20 40 60 80 100 -40 -35 -30 -25 -20 -15 -10 -5 0

*Figure(II.12): Diagramme de rayonnement du plan E en puissance.* 

 On peut noter que, sur le mode fondamental, le diagramme de rayonnement dans le plan E est indépendant de la dimension W.

#### **b- Diagramme de rayonnement dans le plan H**

Il s'agit du plan  $\phi = \pi$  $\dot{\mathcal{U}}_2$ . Dans ce plan, la polarisation est portée par le vecteur  $\dot{U}_{\phi}$ : le vecteur champ magnétique est contenu dans le plan H, tandis que le vecteur champ électrique lui est orthogonal.

Puisque  $\phi = \pi$  $\left( \frac{1}{2}, \text{ on a V} = \text{k} \sin \theta \text{ et } T = 0 \text{ d'ou l'expression simplifies du champ rayonné dans le }$ plan H, dans laquelle la constante C a été modifiée une nouvelle fois pour prendre en compte tous les termes constants qui sont apparus :

$$
\vec{E}(P)_{\text{planH}} = C \sin(kh \cos \theta) \frac{e^{jkh \sin \theta}}{\sin \theta} (\vec{U}_{\phi})
$$
 (II. 37)

 La condition qui exprime le fait que la hauteur du patch est très inférieure à la longueur d'onde (II.33) permet d'introduire une dernière simplification:

$$
\vec{E}(P)_{\text{planH}} = \hat{C} \frac{\cos \theta}{\sin \theta} e^{\frac{j k h \sin \theta}{2}} \sin \left(\frac{k L \sin \theta}{2}\right) \vec{U}_{\phi}
$$
(II. 38)

On en déduit l'expression du diagramme de rayonnement en champ :

$$
E(\theta) = \left| \frac{\cos \theta}{\sin \theta} \sin \left( \pi \frac{L}{2W} \sin \theta \right) \right| \tag{II.39}
$$

qui peut se normaliser sous la forme :

$$
E(\theta) = \left| \cos \theta \frac{\sin \left( \frac{\pi \sin \theta}{2} \frac{L}{W} \right)}{\frac{\pi \sin \theta}{2} \frac{L}{W}} \right| \tag{II.40}
$$

D'où l'expression du diagramme de rayonnement en puissance :

$$
E_d\text{db}(\theta) = 10 * \text{LOG} \left| \cos \theta \sin \left( \frac{\pi \sin \theta}{2} \frac{L}{W} \right) \right| \frac{\pi \sin \theta}{2} \frac{L}{W} \left| ^2 \right| \tag{II.41}
$$

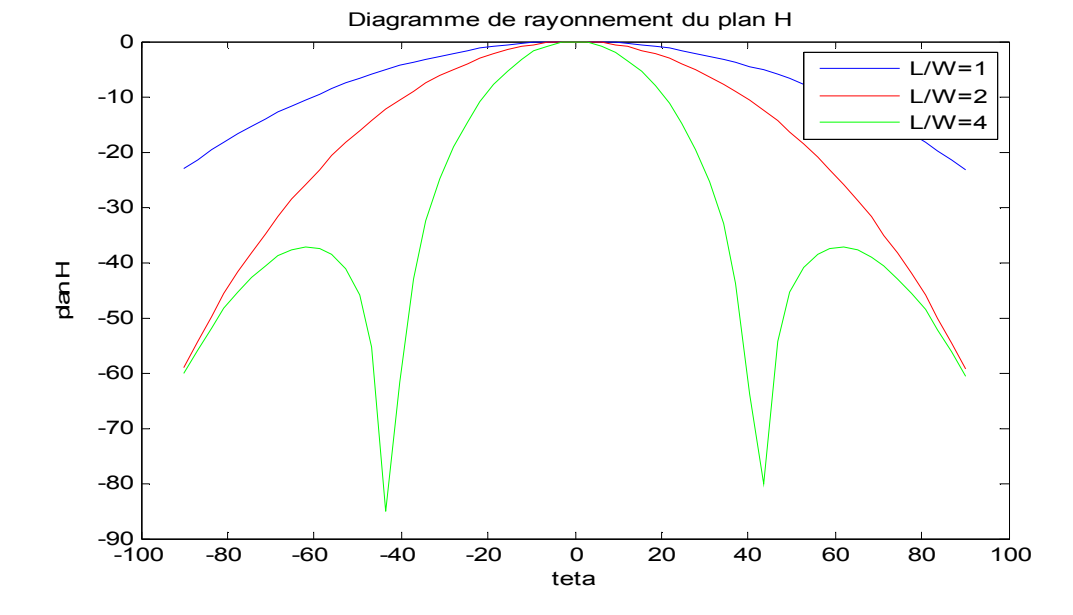

*Figure(II.13): Diagramme de rayonnement du plan H en puissance : L/W = 1 ;*   $L/W = 2$ ;  $L/W = 4$ 

 Contrairement au plan E, le diagramme de rayonnement dans le plan H sur le mode fondamental dépend de la dimension L, ou plus précisément du rapport L/W : plus cette dimension est grande, plus le diagramme est directif. Au delà de L= 2W, il y a apparition de lobes secondaires.

#### **II.4 Conclusion**

 Après avoir rappelé les deux méthodes classiques (méthode des lignes de transmission et la méthode de cavité) habituellement appliquées dans l'étude d'antennes microbande, nous avons mis l'accent sur la deuxième méthode. Ainsi, la modélisation de l'approche cavité dans un repère cartésien est résumée. Elle concerne l'impédance d'entrée, le facteur de qualité et la fréquence de résonance de l'antenne microbande rectangulaire. La répartition du champs électrique est montrée par simulation sous matlab à travers le tracé du diagramme de rayonnement.

#### **III.1 Introduction**

Dans ce chapitre, nous allons présenter brièvement le principe de fonctionnement du logiciel de simulation HFSS et simuler trois cas d'antennes microbande rectangulaires:

- une antenne patch rectangulaire alimentée en son milieu par une sonde,
- une antenne patch rectangulaire alimentée par une ligne microbande,
- deux antennes patch rectangulaires couplées magnétiquement.

#### **III.2 Présentation du logiciel de simulation HFSS**

 **HFSS** (High Frequency Structure Simulator) est un logiciel de la société ANSOFT qui calcule le comportement électromagnétique d'une structure à trois dimensions (paramètres S, champ électromagnétique, fréquence de résonance,...). Pour analyser ce comportement en détails, le logiciel met à notre disposition des outils d'interprétation post-traitement. Il effectue une modélisation électromagnétique par résolution des équations de *Maxwell* à l'aide de la méthode des éléments finis.

 Un projet HFSS est un dossier qui contient un (ou plusieurs) modèle(s) appelé(s) **design**, chaque modèle contient une structure géométrique, ses conditions aux limites, les matériaux utilisés, ainsi que les solutions de champs électromagnétiques et les interprétations post-traitement. Tous ces composants peuvent être atteints par la fenêtre **Project Manager** dans l'environnement HFSS.

#### **III.3 Principe de fonctionnement du logiciel de simulation HFSS [ 23 ]**

Globalement, on peut résumer le fonctionnement de HFSS par le schéma suivant:

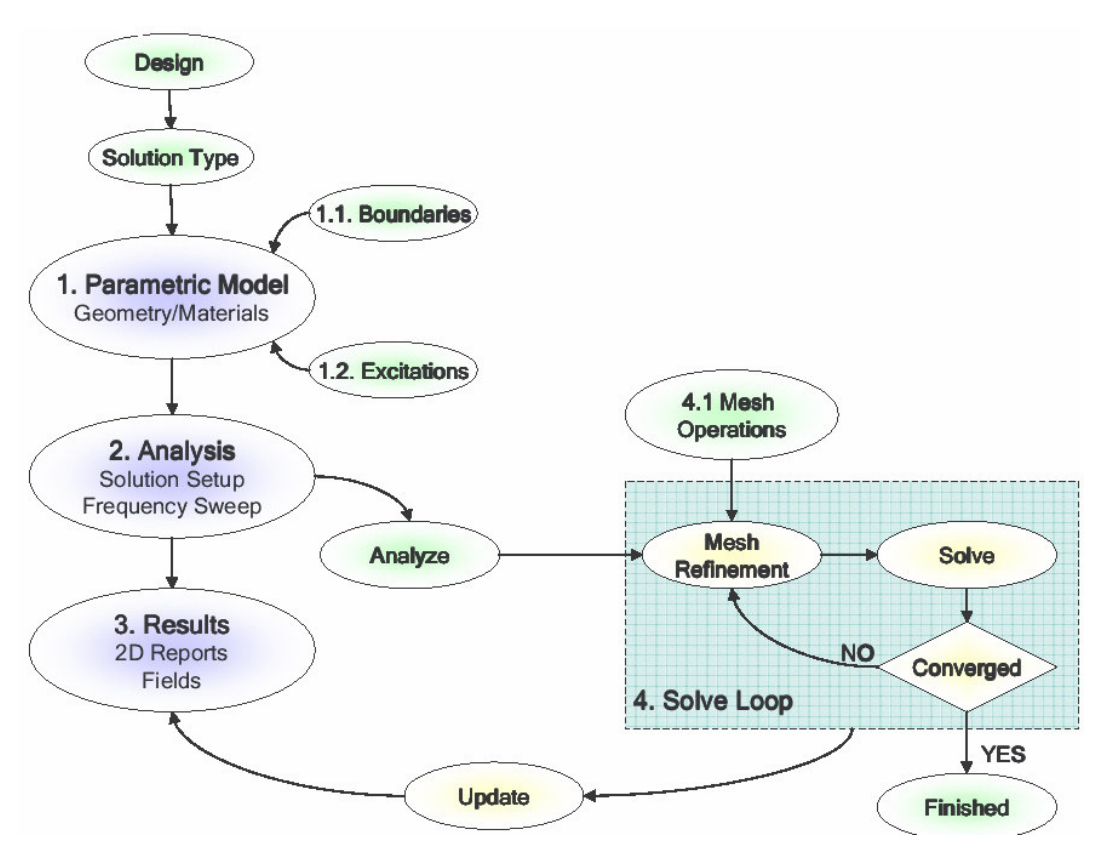

**Figure(III.1):** Principe de fonctionnement de HFSS

#### **III.3.1 Types de solution dans HFSS**

 La première étape de faire une simulation est de déterminer le mode de solution qu'on souhaite réaliser. Les types d'accès et les résultats obtenus dépendent du type de solution sélectionnée. HFSS met à notre disposition trois différents types de solution, chacun optimisé pour un problème spécifique:

- **Driven Modal:** On utilise ce type quand on veut que HFSS calcule les paramètres S **modal-based** d'une structure passive en haute fréquence comme le lignes coplanaires, les guides d'ondes et les cavités résonantes. Dans ce cas les paramètres S seront calculés en fonction des ondes incidente et réfléchie.
- **Driven Terminal:** On utilise ce type quand on veut que HFSS calcule les paramètres S **modal-based** de lignes de transmission à plusieurs conducteurs. Dans ce cas les paramètres S seront calculés en fonction de la tension et du courant aux accès.
- **Eigenmode:** On utilise ce type pour calculer les résonances d'une structure. Le logiciel trouvera la fréquance.

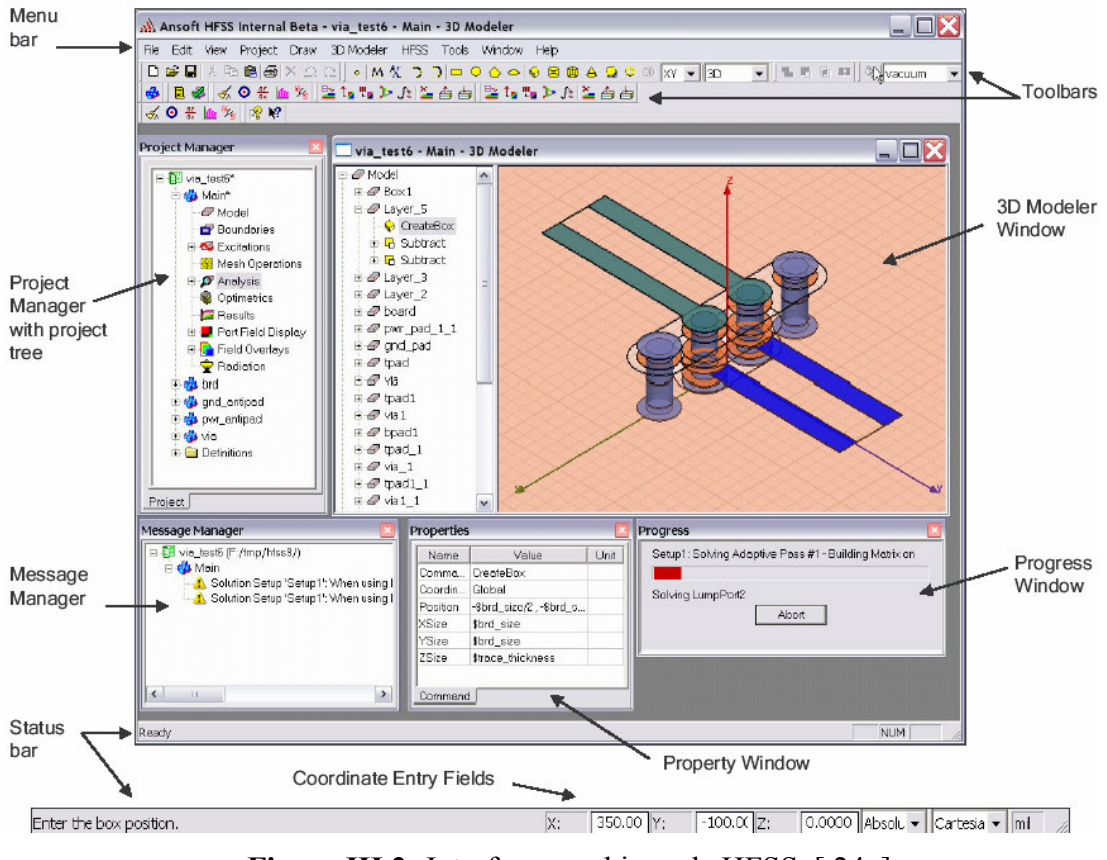

**Figure III.2:** Interface graphique de HFSS [24 ]

#### **III.3.2 Création d'une structure avec HFSS**

 Pour créer une structure en 3D, il suffit de la dessiner avec les outils mis à disposition par le logiciel.

#### **III.3.2.1 Utilisation des variables du projet**

 **HFSS** nous permet de définir les variables pour les associer à certains paramètres de la structure, comme les dimensions, les propriétés des matériaux,…. L'utilisation des variables pour associer les dimensions simplifie les éventuels changements de ce dernier. Par exemple dans notre cas pour changer les excitations et dimensions du plot il suffit de changer la valeur de la variable correspondante. Pour déterminer une variable, il faut sélectionner **Project > Project Variables** et entrer son nom, sa valeur et son unité. Une fois qu'une variable a été définie on peut utiliser son nom en place de sa valeur. **HFSS** nous permet aussi d'utiliser des fonctions mathématiques de variables définies. Les variables du projet ont un préfix \$ avant leurs noms.

#### **III.3.2.2 Soustraction des objets**

Il arrive souvent que l'on veuille éliminer quelques parties d'un objet.

- On dessine l'objet principal ainsi que les objets qu'on souhaite soustraire de celui-ci.
- On sélectionne l'objet principal
- En appuyant sur le bouton **CTRL** on sélection les objets que l'on veut soustraire.
- On clique sur **Substract**.
- Les objets listés dans la partie "**Tool Parts**" sont à soustraire aux objets listés sous "**Blank Parts**".
- Si l'on veut que HFSS garde une copie des objets soustraits on coche l'option **Clone tool objects before subtract**.
- On appuie sur **OK**

#### **III.3.3 Excitation d'une structure**

Après avoir dessiné une structure, il faut l'exciter pour que le logiciel soit capable de faire la simulation. Il existe différents types d'excitation, listés dans le tableau 1. Le plus souvent, on utilise des **Wave Ports** mais dans notre cas on ne peut pas utiliser ce type d'accès parce que les surfaces qui sont reliées aux excitations se trouvent dans la structure. Donc on utilise d'autres types d'accès (les accès localisés ou "**Lumped Port**" dans **HFSS**). Ces accès sont automatiquement adaptés aux générateurs internes et les charges de **HFSS** (50 ohm).

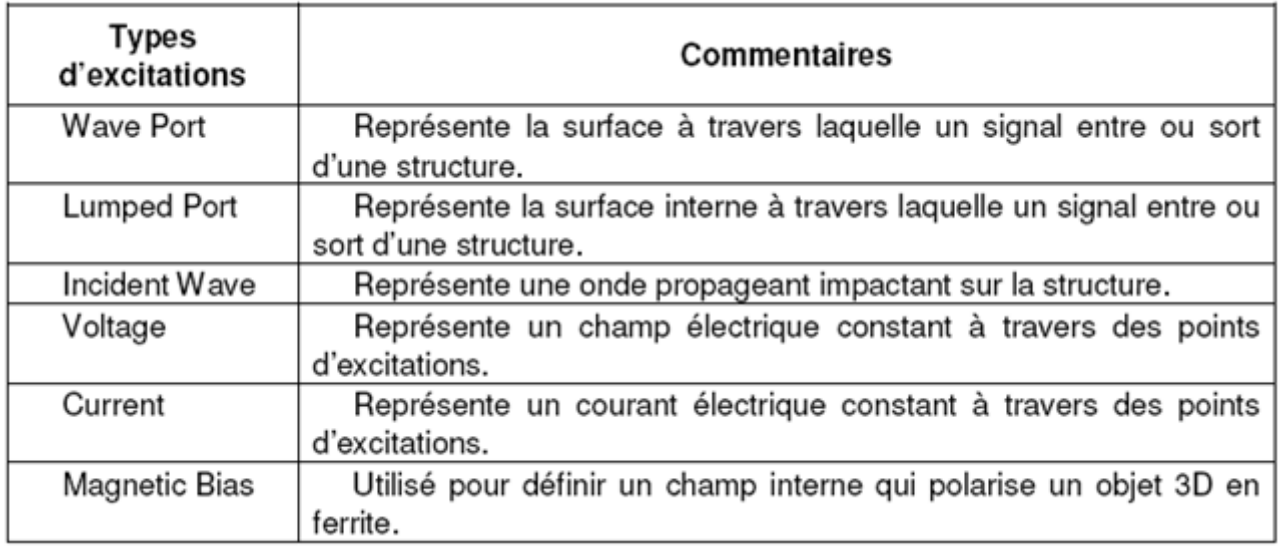

Tableau(III.1) : Types d'ecxitation propoé par HFSS.

Pour placer des **Lumped Port** sur **HFFS** il faut :

- Créer une surface en contact avec notre ligne coplanaire qui va fournir la puissance à la structure et lui donner le nom « source ».
- Sélectionner dans le menu **HFFS > Excitations >Assign > Lumped port**.
- Lors de la création de l'excitation, on doit donner la direction du champ qui va de la référence vers le conducteur.
- l'excitation étant définie, un numéro de port lui est attribué. On pourra s'en servir par la suite dans la détermination des paramètres S.

#### **III.3.4 Génération des rapports**

 Une fois que la simulation est finie, on utilise les rapports pour consulter les résultats obtenus. Pour créer un rapport, on sélectionne **HFSS > Results > Create Report** et choisit le type du rapport (paramètres S ou les champs) et son format d'affichage (rectangulaire, sur l'abaque de Smith, polaire,…). La fenêtre de création des **Traces** s'ouvre. On choisit la quantité que l'on veut tracer et on appuie sur **OK**.

 On peut aussi définir les relations mathématiques à partir des résultats obtenus: dans la fenêtre **Traces** on appuie sur **Output variables**… et on entre l'expression et le nom de variable que l'on veut définir.

#### **III.4 Etapes de simulation par HFSS**

Pour simuler une antenne patch en utilisant le simulateur HFSS, il faut passer par un certain nombre d'étapes résumées comme suit :

#### **III.4.1 Réalisation de la structure patch**

Cette étape consiste à schématiser la structure réelle qu'on souhaite simuler. Pour cet objectif on procède comme suit:

- **Le choix du diélectrique selon le besoin et l'application envisagée :** Ce choix va permettre de fixer une valeur de la permittivité du diélectrique.
- **Dimensionner la structure (calcul des dimensions)** : Selon le cas, on pourra calculer la longueur, la largeur du patch et la hauteur du substrat et aussi la fréquence de résonance.
- **Choix des conditions aux frontières:** Dans le cas des antennes patch, les conditions aux frontières sont des conditions de radiation. Par conséquent, l'antenne ne reçoit aucune puissance réfléchie. Cette approche est la plus convenable pour, elle facilite

l'analyse et le calcul des grandeurs électriques et magnétiques du patch et d'autre part, elle reflète le principe de déploiement des antennes utilisées pour émettre de la puissance ainsi que de la recevoir.

 **Choix du type d'alimentation de l'antenne :** Le type d'alimentation dépend de l'application envisagée et du matériel disponible pour réaliser la structure .

#### **III.4.2 Excitation**

Cette étape consiste à injecter la puissance dans le patch sous forme d'onde électromagnétique à travers la porte d'alimentation déjà définie.

#### **III.4.3 Conditions aux frontières**

La résolution des équations d'ondes dans une structure quelconque exige la spécification des conditions aux frontières. En effet, le comportement des champs électromagnétiques dans le milieu en question dépend étroitement des frontières de la structure utilisée.

Dans le cas des antennes patch, un volume fictif est défini autour de l'antenne (pour limiter le maillage à base d'éléments finis). Le volume est conditionné par des frontières absorbantes, ce qui reflète mieux la réalité, du fait que l'antenne est conçue principalement pour rayonner et émettre de la puissance dans l'espace. Par conséquent, la réflexion des ondes émises est supposée absente. Les conditions absorbantes qu'on a fixées pour les simulations s'avèrent donc les plus judicieuses.

#### **III.4.4 Bande de fréquence**

Vu que le comportement de l'antenne dépend étroitement de la bande de fréquence considérée, il est donc primordial de se fixer une bande de travail.

Pour espérer avoir des résultats valides, la fréquence de résonance de l'antenne doit être spécifiée. On se fixe ensuite, une bande de travail de part et d'autre de cette fréquence de résonance selon le besoin et l'application dont l'objectif est de caractériser l'antenne sur une bande fréquentielle bien définie.

#### **III.4.5 Définition du couplage dans le plan E et le plan H**

 Les diagrammes de rayonnement sont généralement représentés dans deux plans orthogonaux "plan E et plan H", par rapport à la direction principale.

Plan E : lieu des points de l'espace où le champ électrique rayonné est contenu dans ce plan.

Plan H : lieu des points de l'espace où le champ magnétique rayonné est contenu dans ce plan.

On distingue deux types de couplage Figure (III.2):

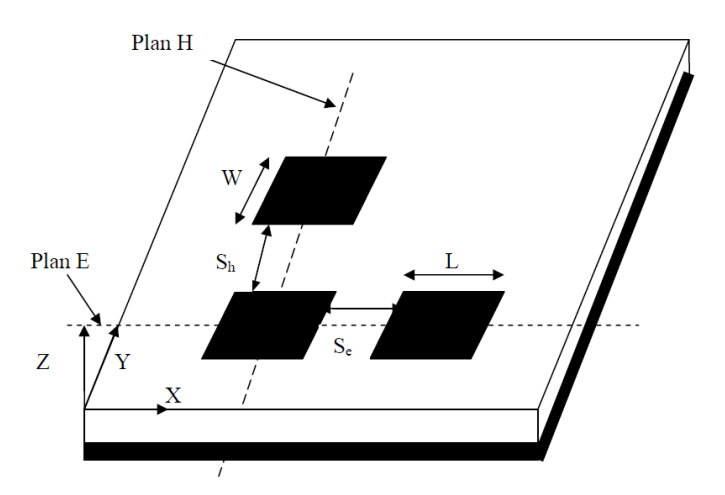

**Figure(III.3)**: Couplage entre les antennes patch dans le plan E et H

- Couplage horizontal ou couplage dans le plan E : c'est-à-dire le couplage entre deux éléments dans le même substrat, le long de la direction de x avec une séparation d'accouplement Se, toutes les largeurs W des patchs (dans la direction de y) ont les mêmes tailles.
- Couplage vertical ou couplage dans le plan H, le long de la direction de y avec une séparation d'accouplement Sh, les longueurs L des patchs (dans la direction de x) sont les mêmes [3][25].

#### **III.5 Simulation des antennes patchs par HFSS**

Pour une meilleure pratique, on a envisagé d'illustrer la procédure de caractérisation des antennes à l'aide de l'outil numérique HFSS en utilisant deux exemples. Le calcul des paramètres de chacune des antennes est basé sur les formules et équations présentées dans le chapitre II.

**III.5.1 Application 1:** une antenne patch rectangulaire alimentée en son milieu par une sonde

 La simulation concerne une antenne patch rectangulaire alimentée en son milieu par une sonde dont la fréquence de résonance est de 2.25 GHz. Les caractéristiques de cette antenne sont résumées par le tableau(III.2).

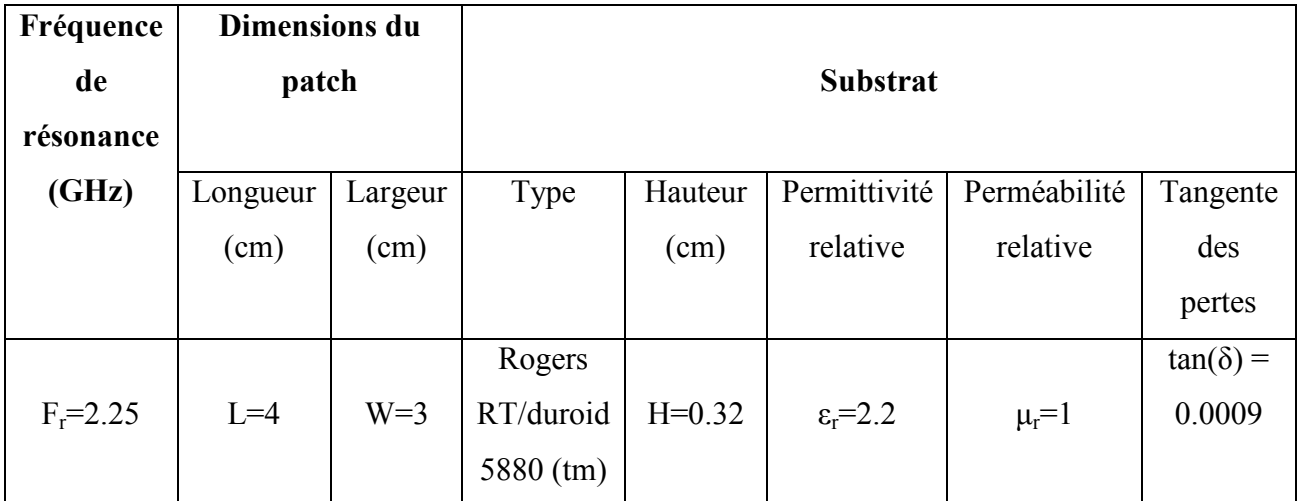

**Tableau(III.2) :** Paramètres de l'antenne patch rectangulaire alimentée en son milieu par une sonde*.*

#### **Résultats de simulations**

#### - **Structure simulée (3D)**

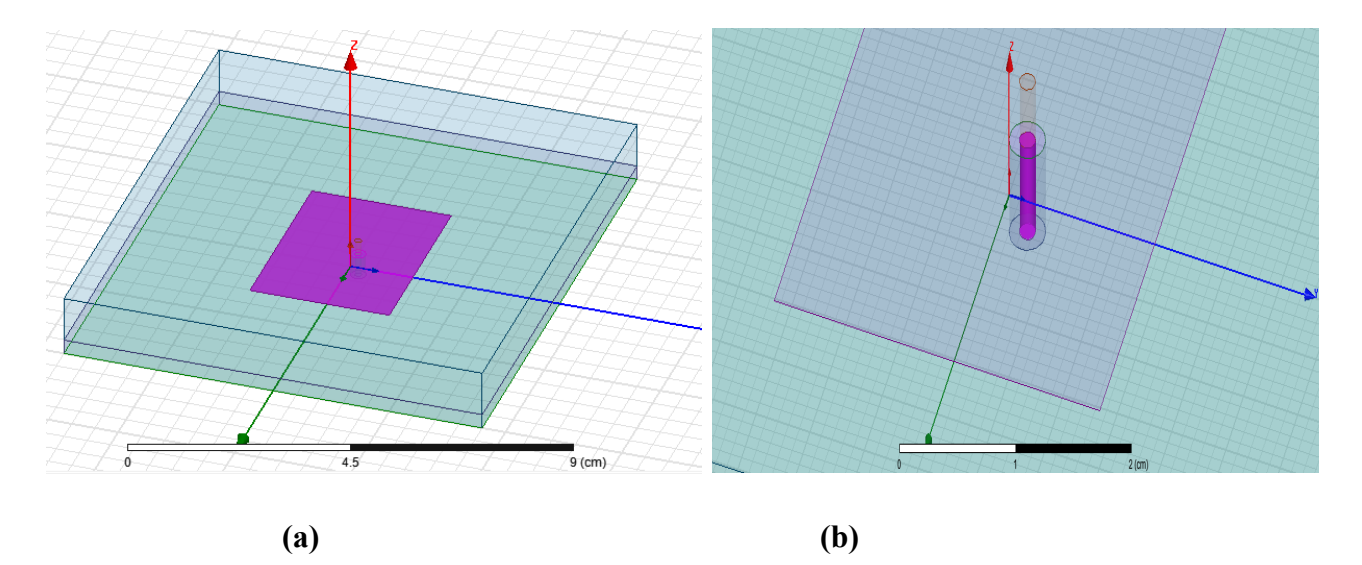

**Figure(III.4)***: (a) Structure 3D complète, (b) alimentée en son milieu par une sonde.* 

#### - **Schéma du maillage de la structure**

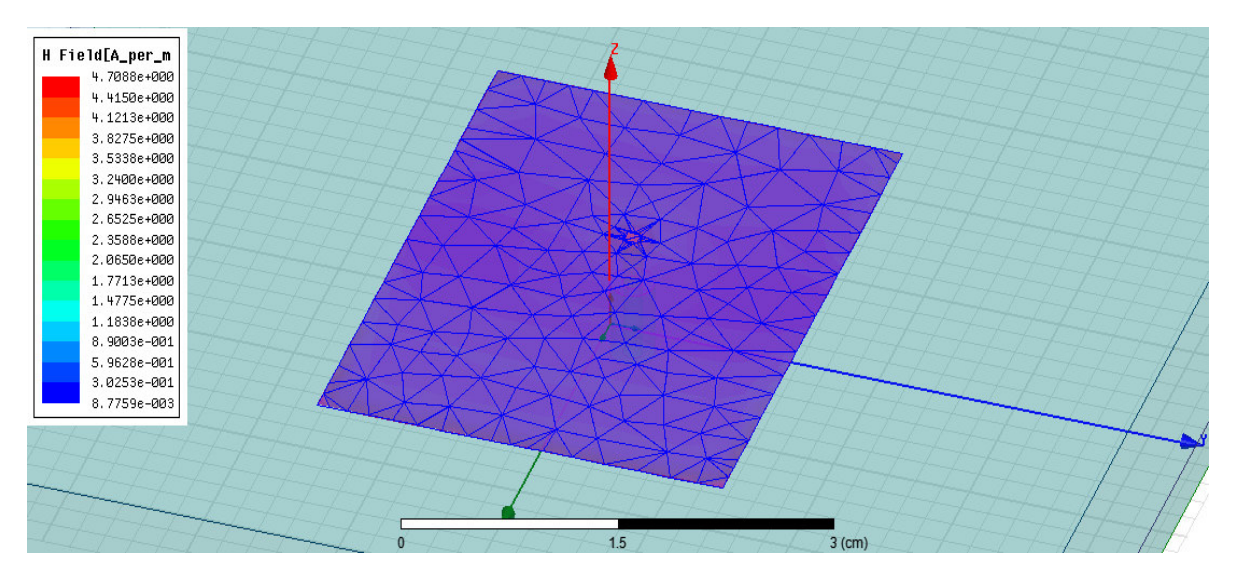

*Figure(III.5) : Maillage de l'antenne généré par HF* 

#### $\checkmark$ **Coefficient de réflexion (paramètre S11) en fonction de la fréquence**

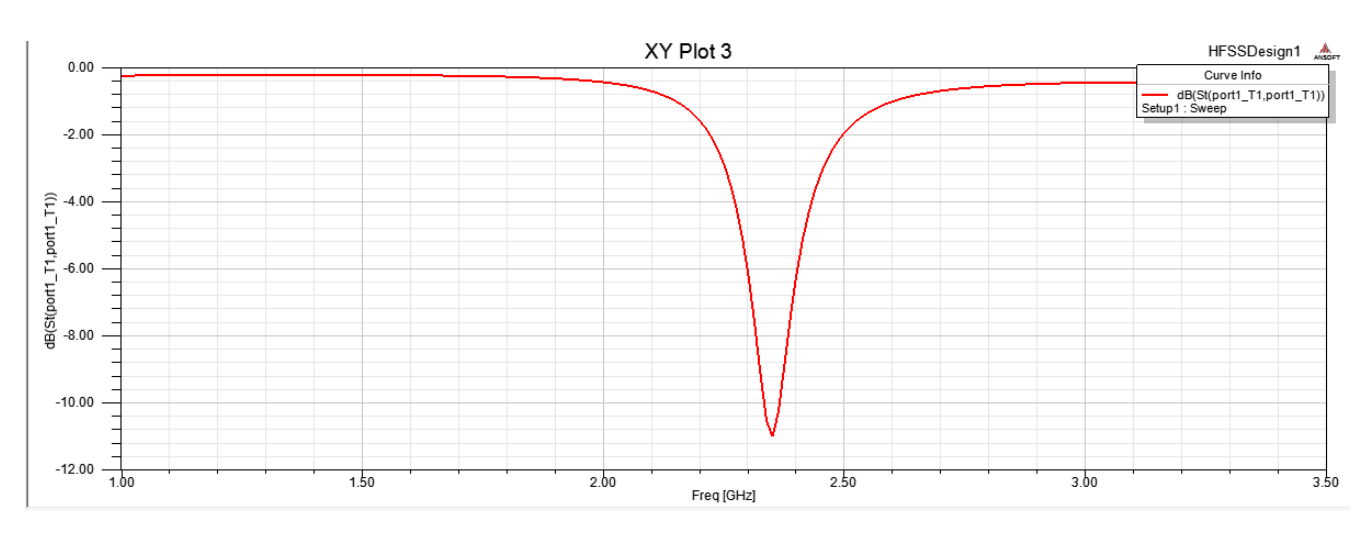

**Figure(III.6)***: Paramètre S du patch sans adaptation à la fréquence 2.5Ghz* 

#### $\checkmark$ **Bande passante**

La bande passante peut être déduite à partir de  $S_{11}$  en considérant un certain seuil, généralement (-10dB) (Chapitre II). A partir de la figure(III.7), on peut conclure que la bande passante de l'antenne est :

$$
Bp = \Delta f \ 2.33GHz - 2.39GHz = 55MHz
$$

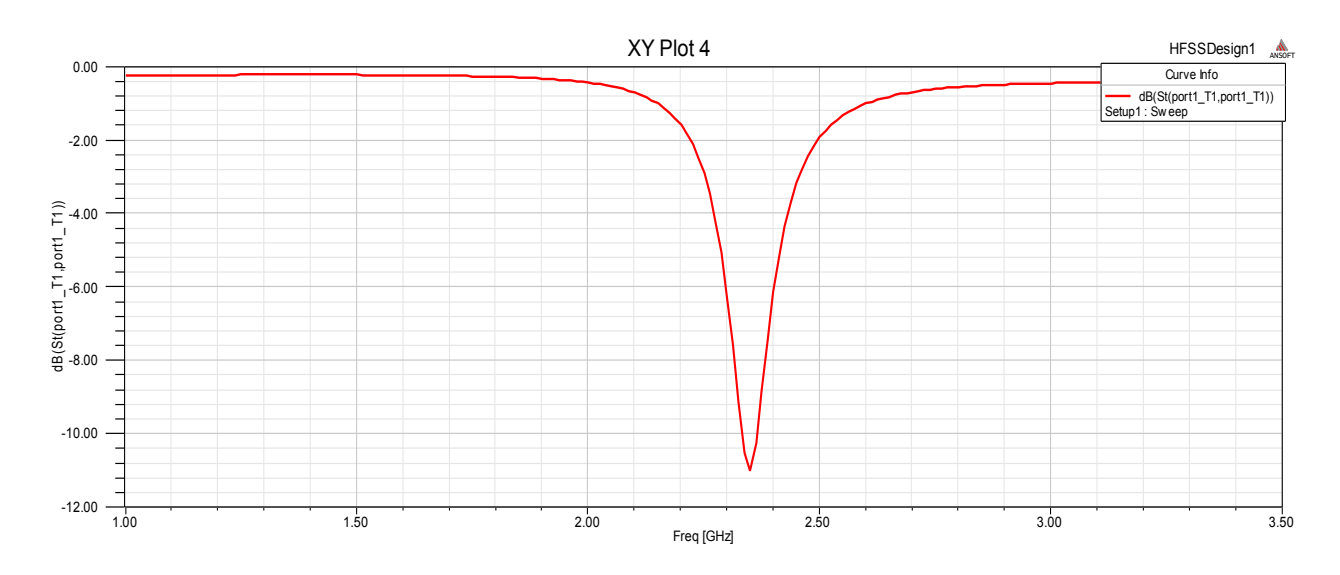

Figure(III.8) : *le paramètre S11 autour de la fréquence de résonance.*

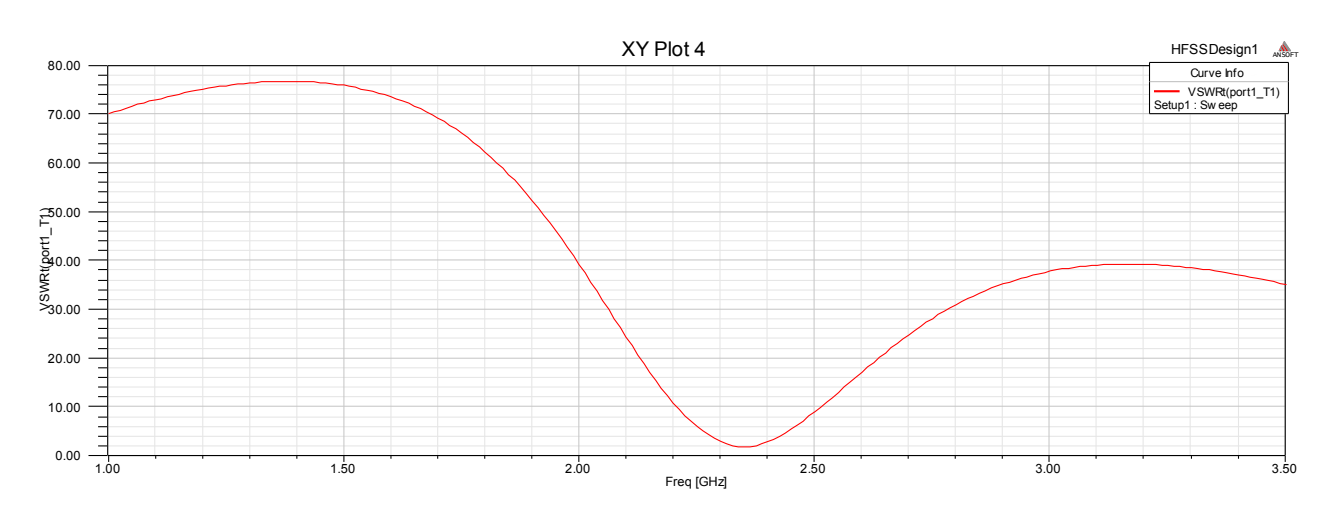

Figure(III.9) :Le rapport d'ondes stationnaires (ROS)

### - **Diagramme de rayonnement**

Les figures(III.10) et (III.11) présentent, respectivement, les diagrammes de rayonnement 3D et 2D dans les plans E et H.

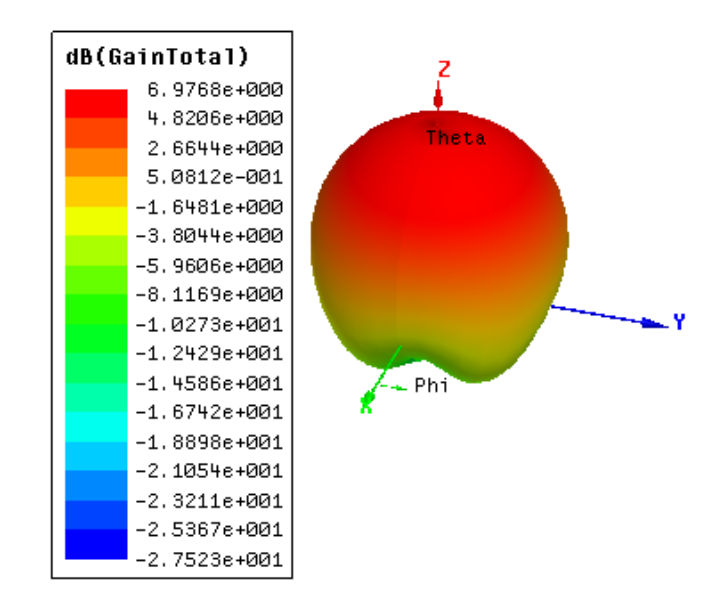

*Figure( ure(III.10) : Diagramme de rayonnement 3D.*

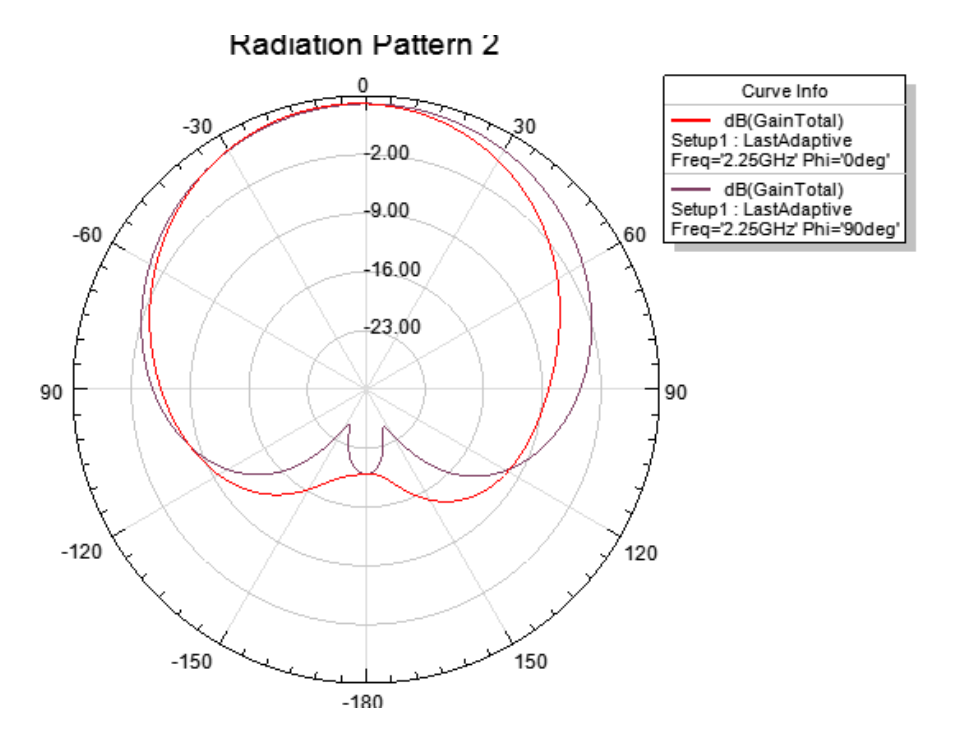

**Figure(III.11)**: *Diagramme de rayonnement (2D) suivant le plan H (phi=0) et le plan E (phi=90deg).* 

- **Répartition du champ hamp E**

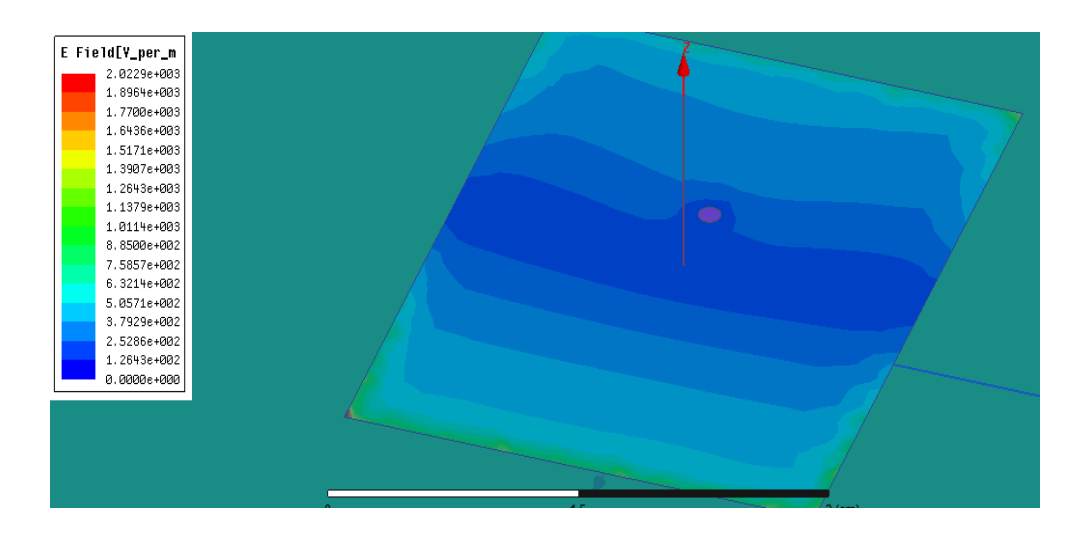

*Figure(III.13) :Répartition du champ E en surface (2D).* 

#### $\checkmark$ **Répartition du champ H**

De même que précédemment, les figures III.14 (a) et (b) présentent, respectivement, le champ magnétique en surface et en volume de la structure simulée. Le maximum du champ H se trouve concentré sur les bords du patch.

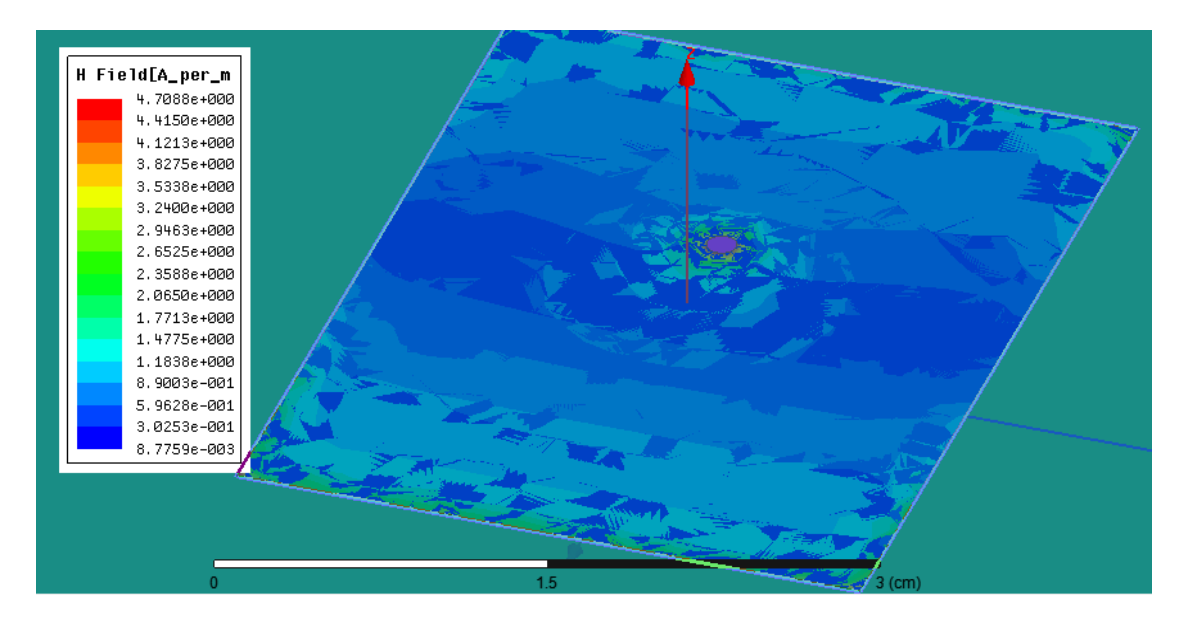

*Figure(III.14):Répartition du champ H en surface* 

**III.5.2 Application 2:** une antenne patch rectangulaire alimentée par une ligne microbande

 La simulation concerne une antenne patch alimentée par une ligne microruban dont la fréquence de résonance est de 7.5 GHz. Les caractéristiques de cette antenne sont résumées par le tableau (III.15).

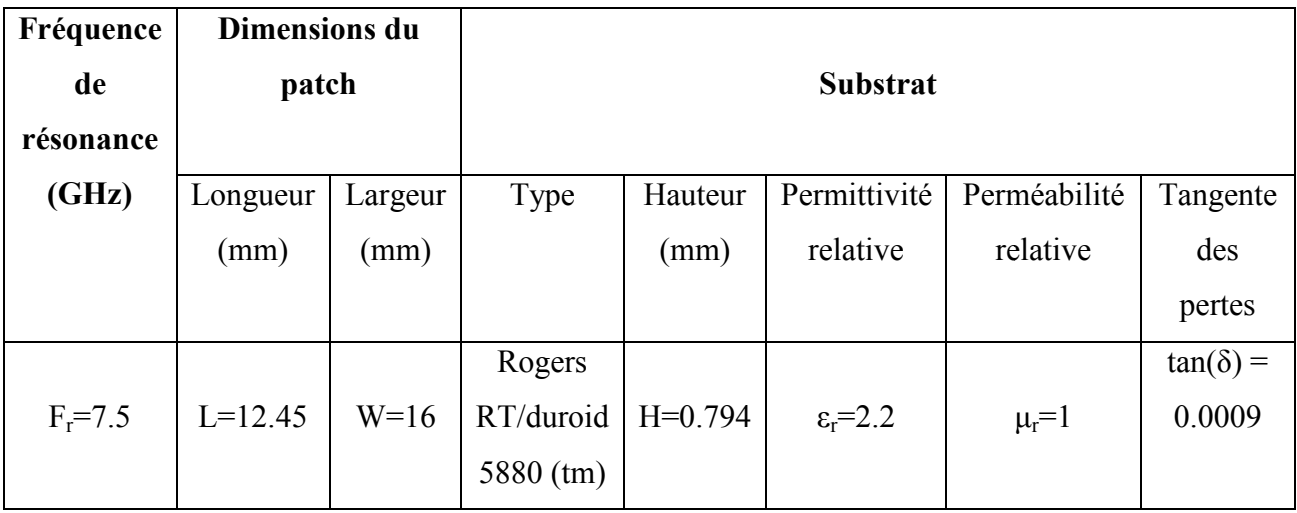

Tableau III.2: Paramètres de l'antenne patch rectangulaire alimentée par une ligne microbande .

#### **Résultats de simulations**

### - **Structure simulée (3D e (3D)**

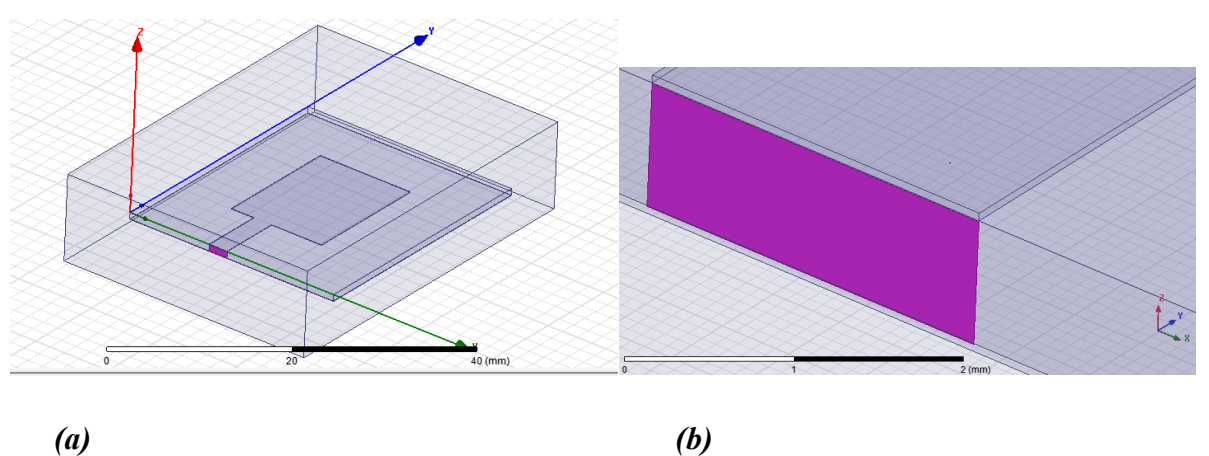

*(a)* 

**Figure (III.16)***: (a) Structure 3D complète, (b) Ruban d'alimentation et porte d'excitation.* 

### - **Schéma du maillage d lage de la structure**

La figure(III.17) montre la structure du maillage généré et qui sera le domaine d'application de la méthode des éléments finis pour la résolution des équations de *MAXWELL*.

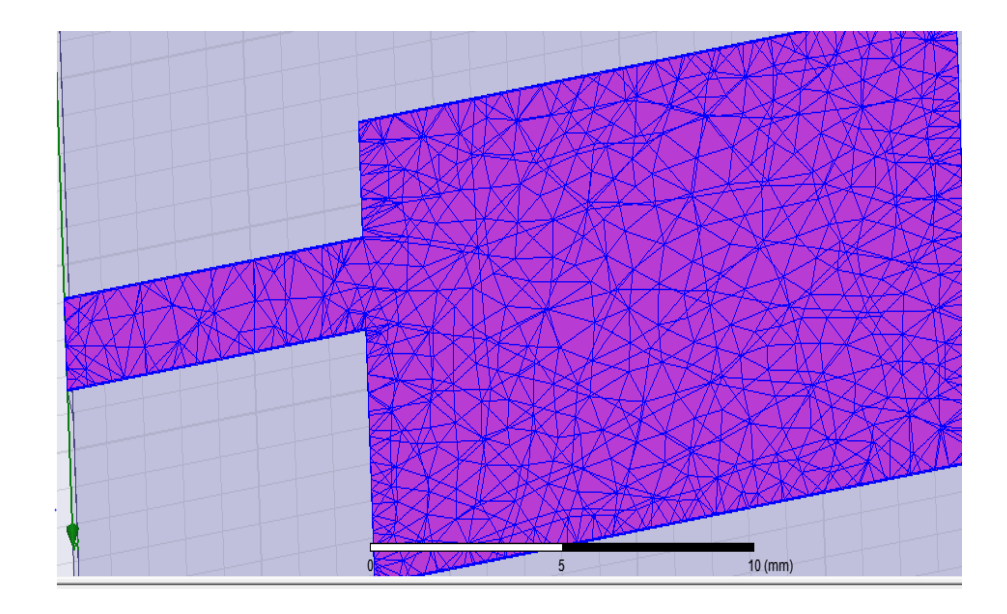

*Figure(III.17) : Maillage de l'antenne généré par HFSS.* 

#### $\checkmark$ **Coefficient de réflexion (paramètre S11) en fonction de la fréquence**

La figure (III.18), présente la variation du coefficient de réflexion  $S_{11}$  à l'entrée de l'antenne en fonction de la fréquence  $f$ . Il est remarquable que la valeur minimale de  $S_{11}$ corresponde bien à la fréquence de résonance supposée théoriquement (f<sub>r</sub>=7.5 GHz).

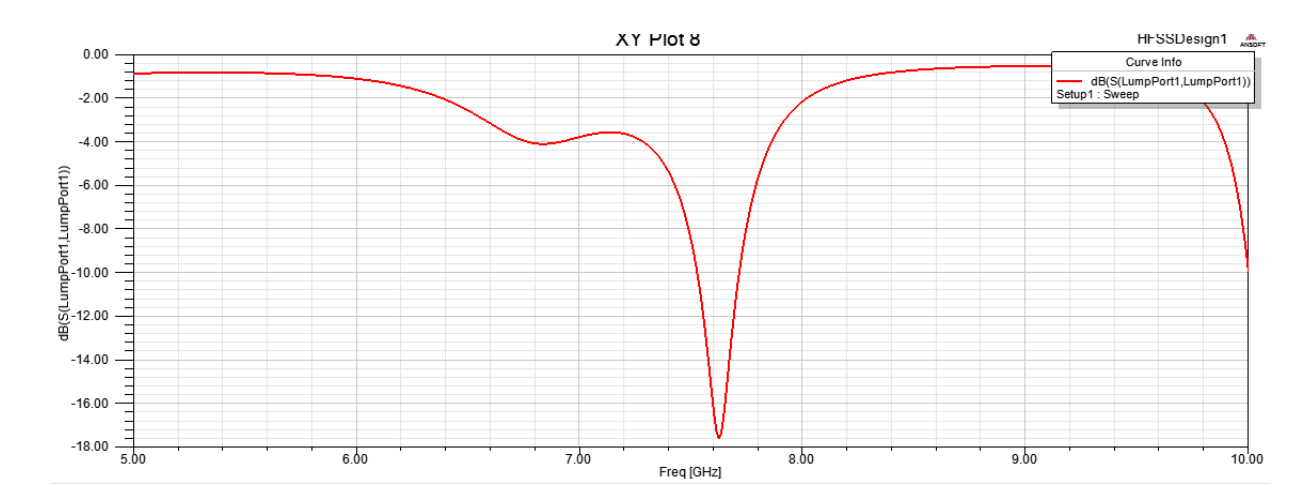

*Figure(III.18) : Paramètre S du patch sans adaptation à la fréquence 7.5Ghz* 

#### $\checkmark$ **Bande passante**

La bande passante peut être déduite à partir de  $S_{11}$  en considérant un certain seuil, généralement (-10dB) (Chapitre II). A partir de la figure III.19, on peut conclure que la bande passante de l'antenne est :

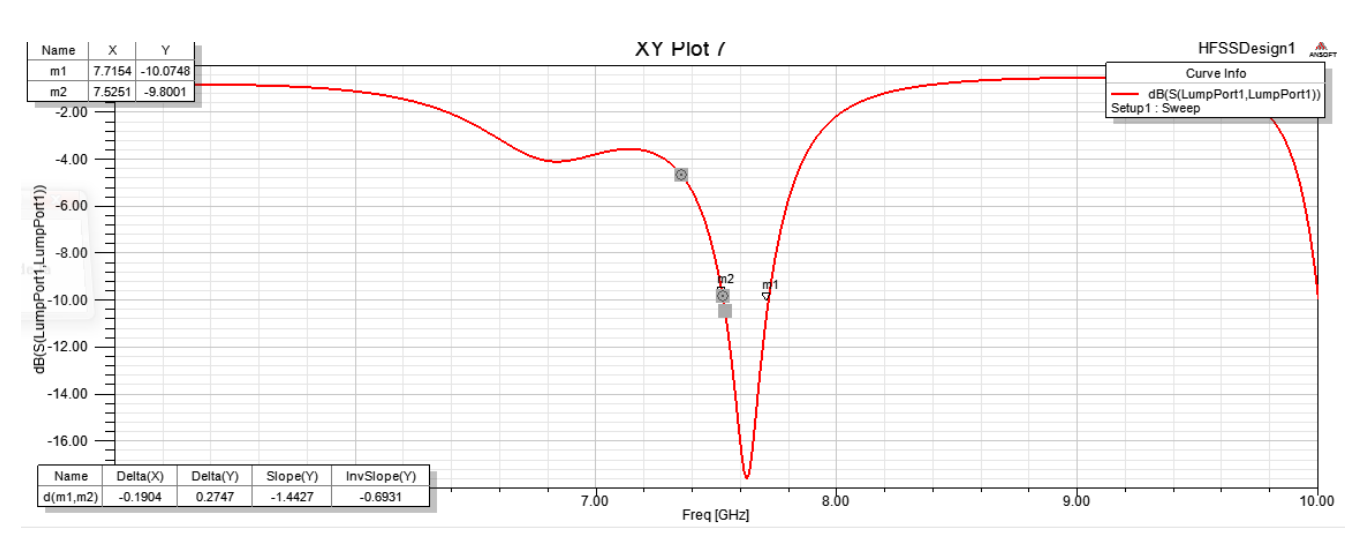

#### $Bp = \Delta f = 7.555GHz - 7.5GHz = 55MHz$

Figure(III.19) : *le paramètre S11 autour de la fréquence de résonance.*

#### $\checkmark$ **Diagramme de rayonnement**

Les figures III.20 et III.21 présentent, respectivement, les diagrammes de rayonnement 3D et 2D dans les plans E et H.

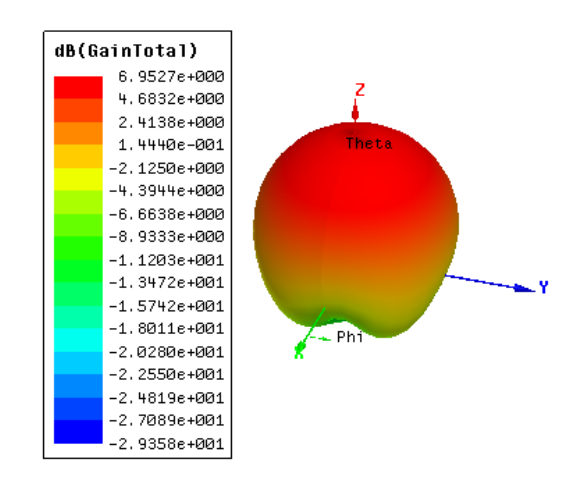

*Figure(III.20) : Diagramme de rayonnement 3D.* 

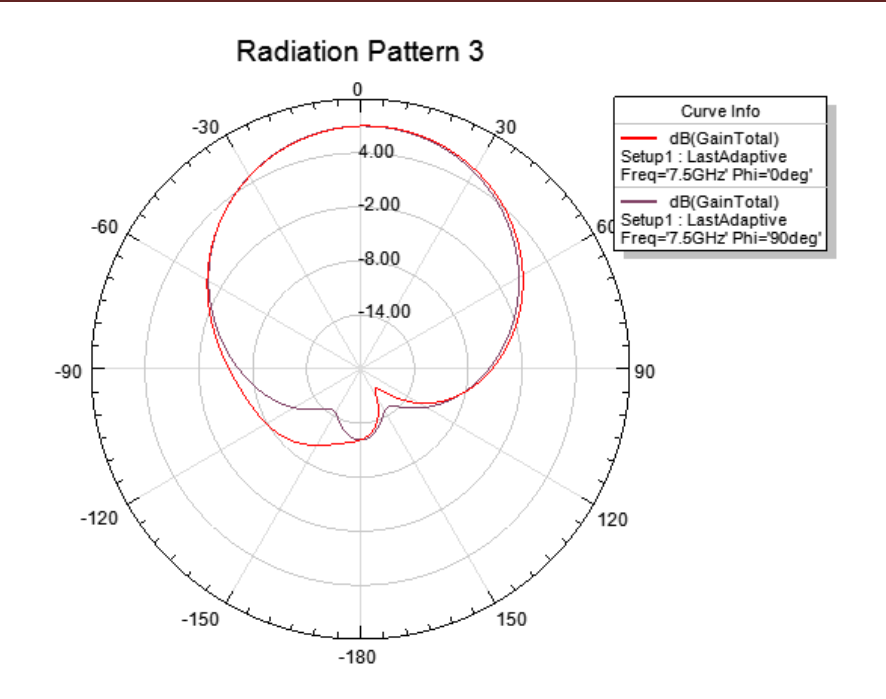

Figure(III.21) : *Diagramme de rayonnement (2D) suivant le plan H (phi=0) et le plan E (phi=90deg).* 

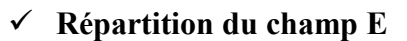

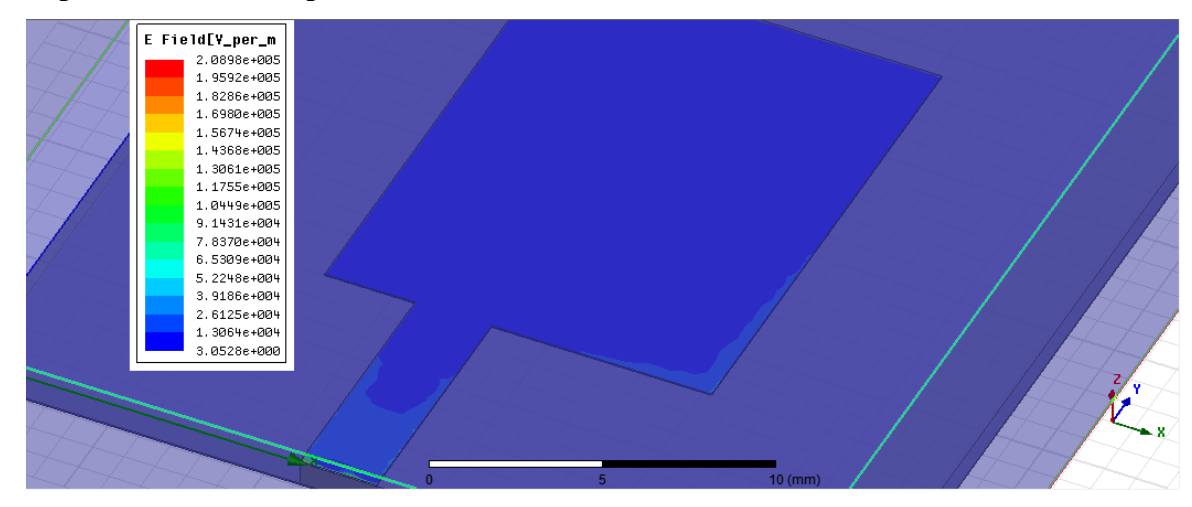

*Figure(III.22) :Répartition du champ E en surface (2D).*

#### $\checkmark$ **Répartition du champ H**

De même que précédemment, les figures III.23 (a) et (b) présentent, respectivement, le champ magnétique en surface et en volume de la structure simulée. Le maximum du champ H se trouve concentré sur les bords du patch.

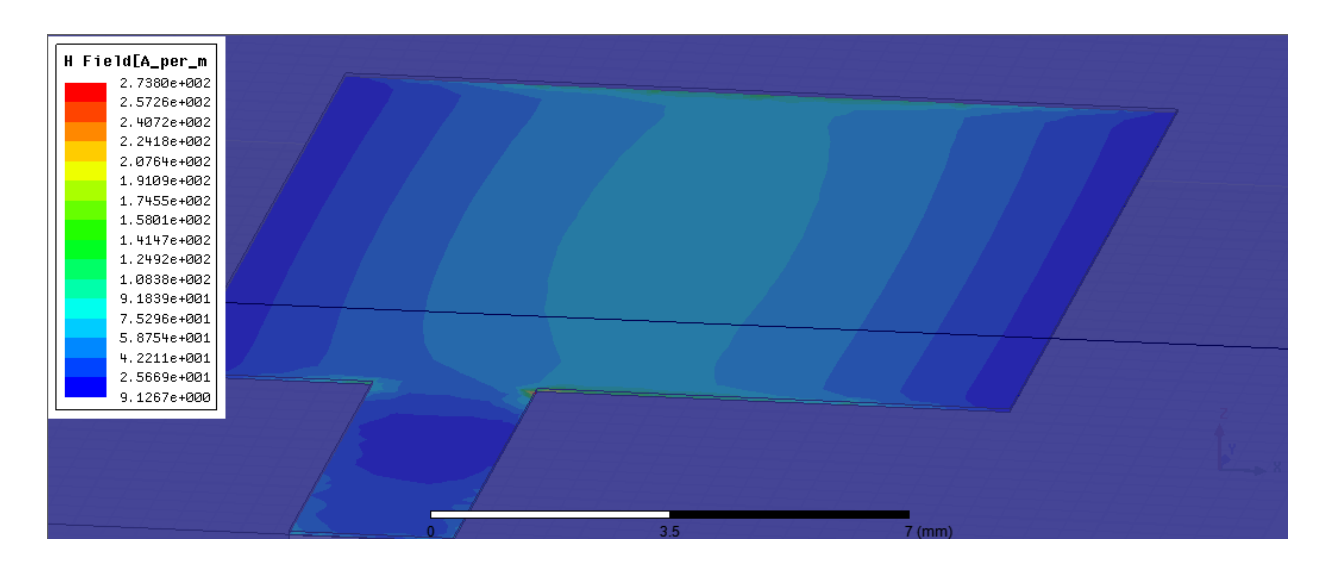

*Figure(III.23): Répartition du champ H en surface* 

### - **Répartition de la densité de courant surfacique**

La densité de courant surfacique J<sub>s</sub> à la fréquence de résonance sur la surface du patch est présentée dans la figure III.24. Cette figure montre une densité J<sub>s</sub> maximale concentrée au voisinage des bords du patch, ce qui renforce le résultat théorique stipulant que le rayonnement s'effectue sur les bords du patch

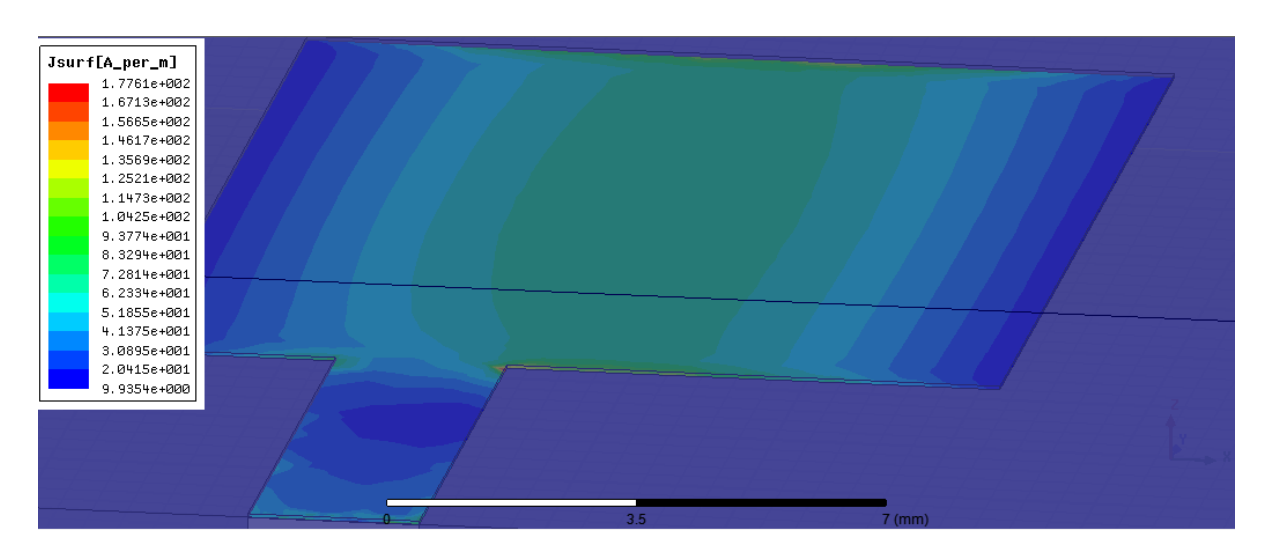

*Figure(III.24) : Densité de courant surfacique du patch* 

### - **Coefficient de réflexion (paramètre S11) en fonction de la fréquence**

La figure III.25, présente la variation du coefficient de réflexion  $S_{11}$  à l'entrée de l'antenne en fonction de la fréquence  $f$ . Il est remarquable que la valeur minimale de  $S_{11}$ corresponde bien à la fréquence de résonance supposée théoriquement ( $f_r$ =7.5 GHz).

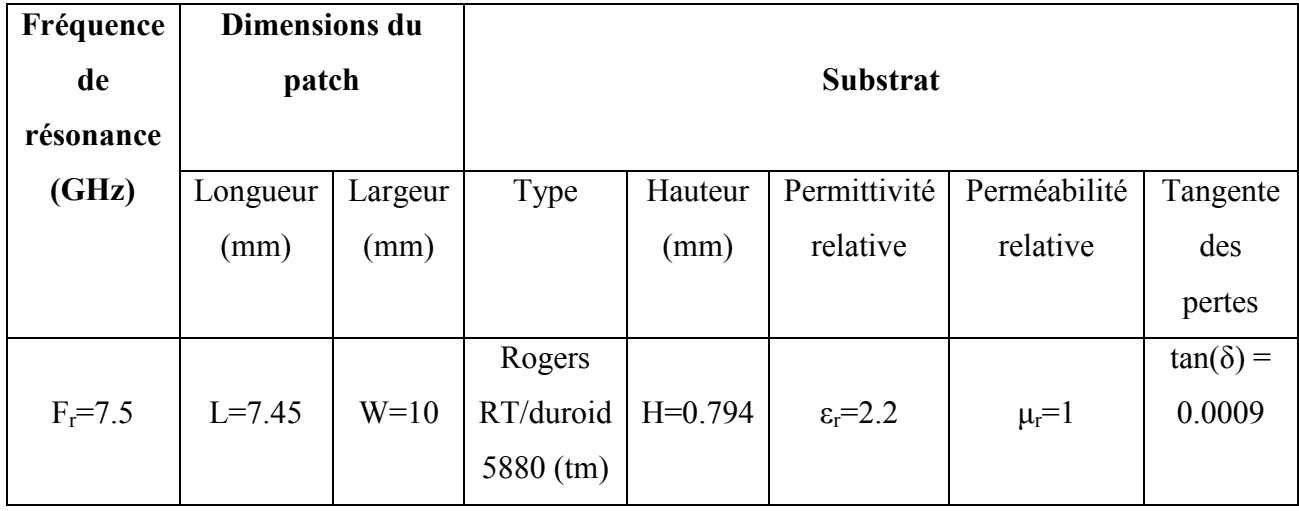

**III.5.3 Application 3:** deux antennes patch rectangulaires couplées magnétiquement

**Tableau(III.4)** : Paramétres de l'antenne patch rectangulaire couplées magnétiquement.

### **Résultats de simulation**

#### - **Structure simulée 3D**

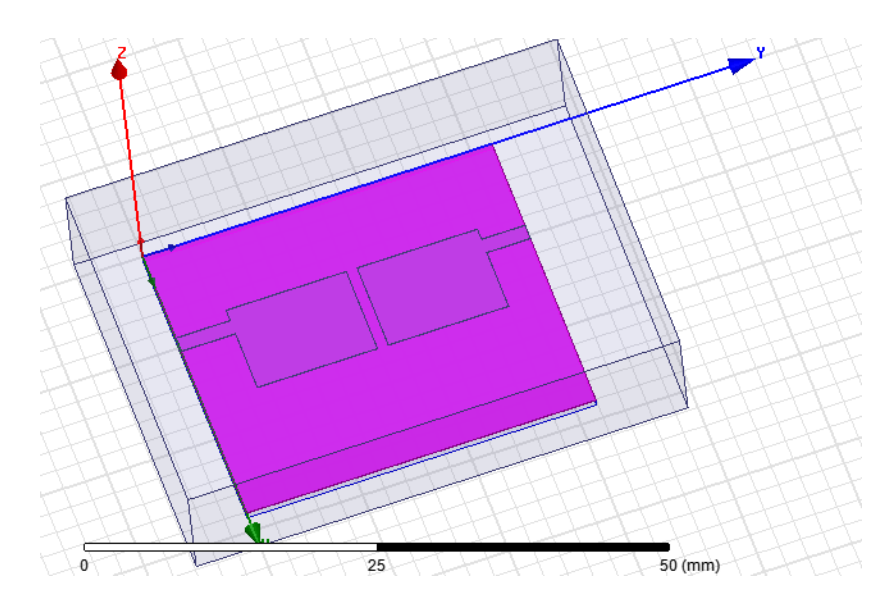

**Figure(III.26)***: Antenne constituée de deux patchs rectangulaires.*

 $\checkmark$ **Schéma du maillage de la structure** 

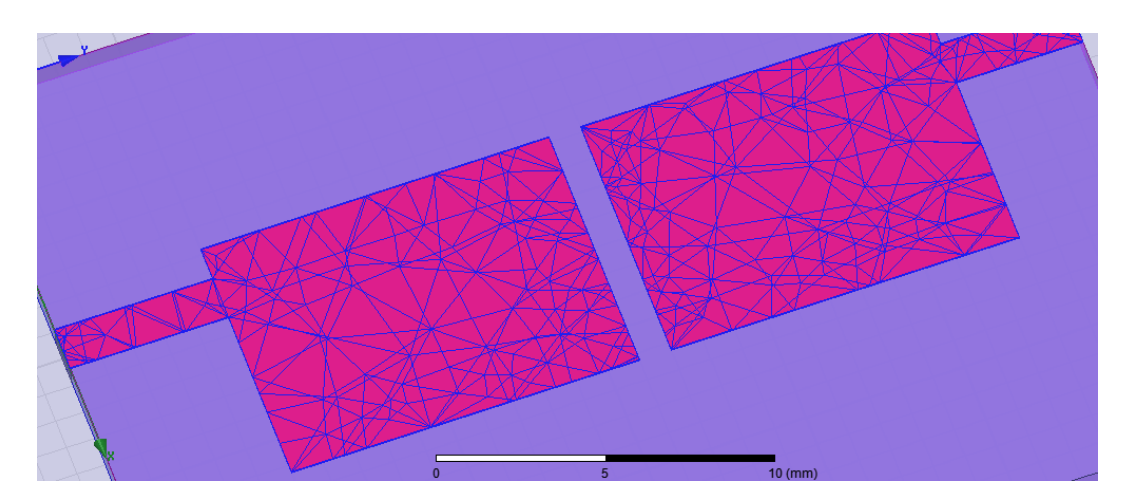

**Figure (III.27)***:Maillage de l'antenne par HFSS* 

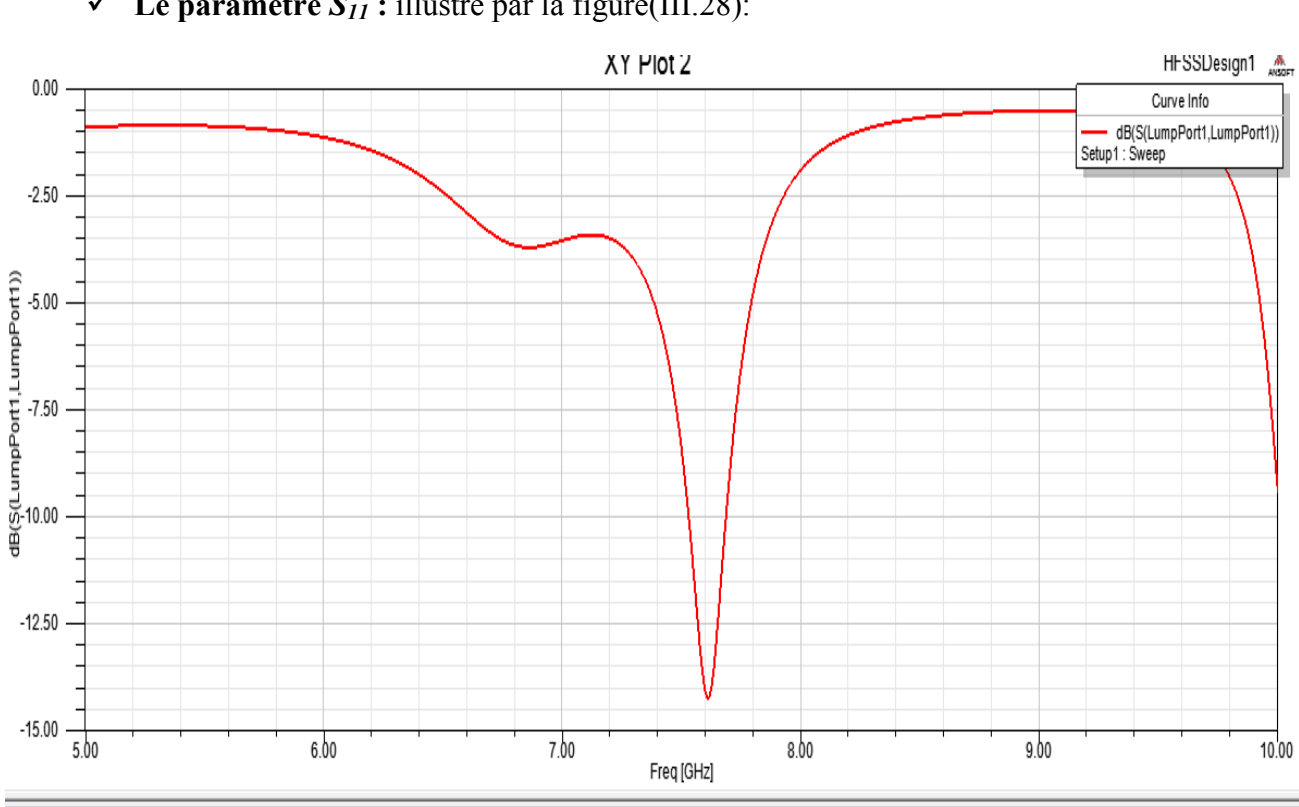

 $\checkmark$  Le paramètre  $S_{II}$ : illustré par la figure(III.28):

**Figure (III.28)***: Simulation du paramètre S11 en fonction de la fréquence (fr=7.5GHz).* 

### - **Bande passante à -10dB :**

La bande passante peut être déduite à partir de  $S<sub>11</sub>$  en considérant un certain seuil, généralement (-10dB) (Chapitre II). A partir de la figure(III.29), on peut conclure que la bande passante de l'antenne est :

$$
Bp = \Delta f \ 2.555GHz - 2.5GHz = 55MHz
$$

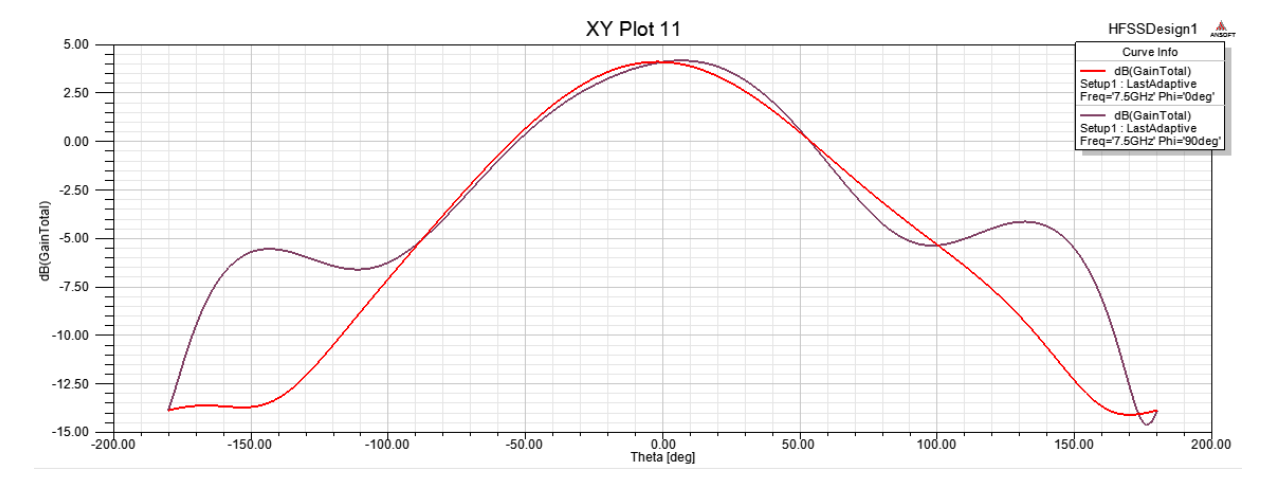

#### - **Gain de l'antenne**

*Figure(III.30) : le gain de deux antennes* patch rectangulaires couplées magnétiquement

#### $\checkmark$ **Diagramme de rayonnement 2D**

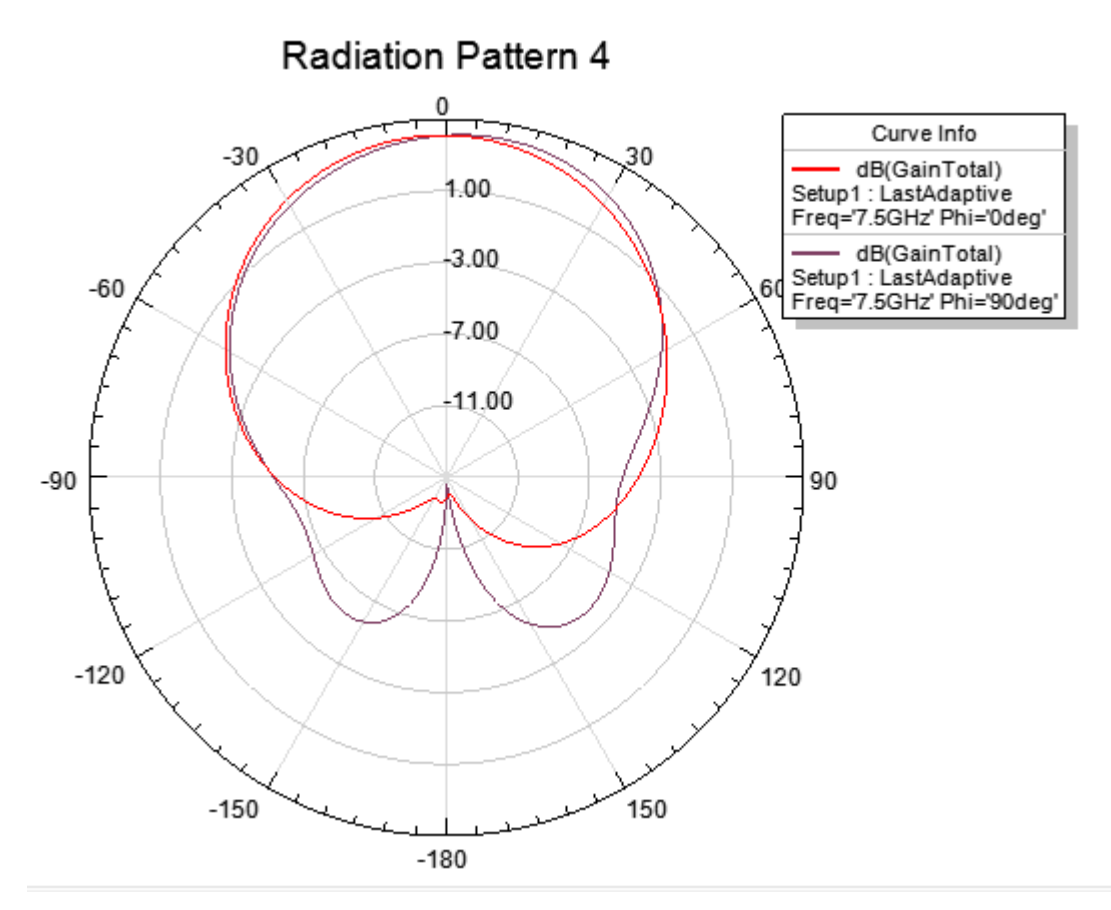

Figure(III.31) : Diagramme de rayaonnement (2D)suivant le plan H(Phi0)et le plan E(phi=90deg)

 $\checkmark$ **Diagramme de rayonnement 3D** 

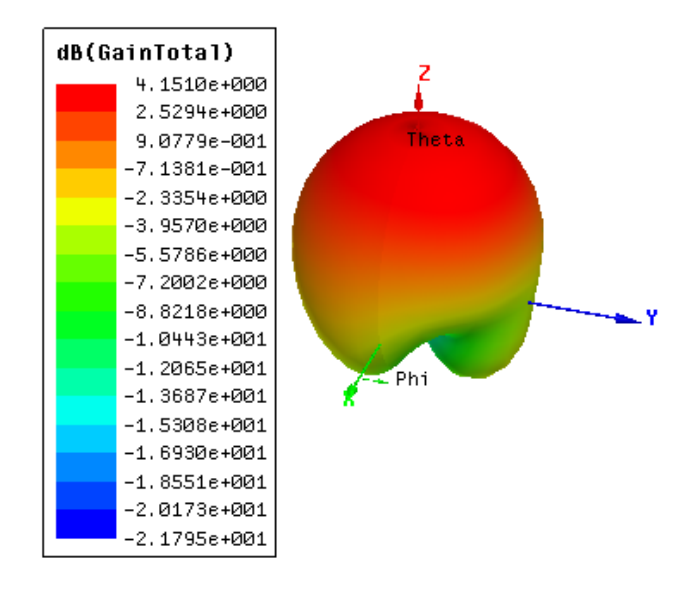

*Figure(III.32) :Diagramme de rayonnement 3D*

- **Structure simulée (3D)** 

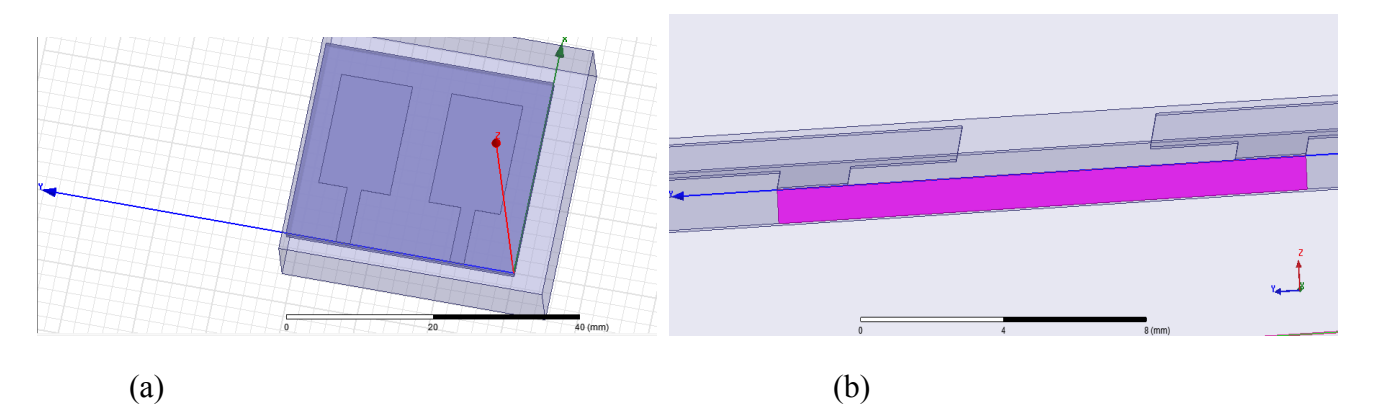

Figure(III.33) : *(a)structure 3D compléte, (b)alimentée en antenne constituée de deux patchs rectangulaires*

 $\checkmark$ **Schima du maillage de la structure** 

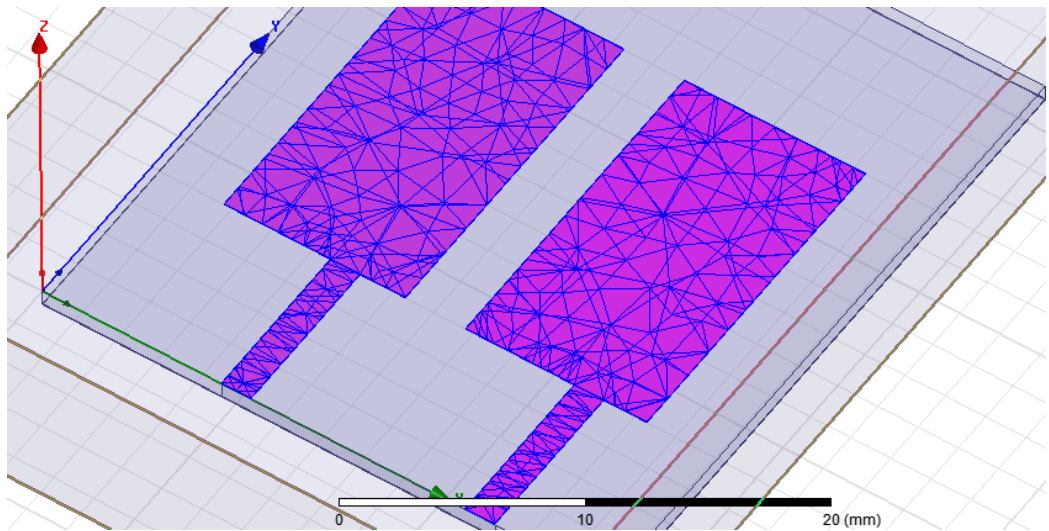

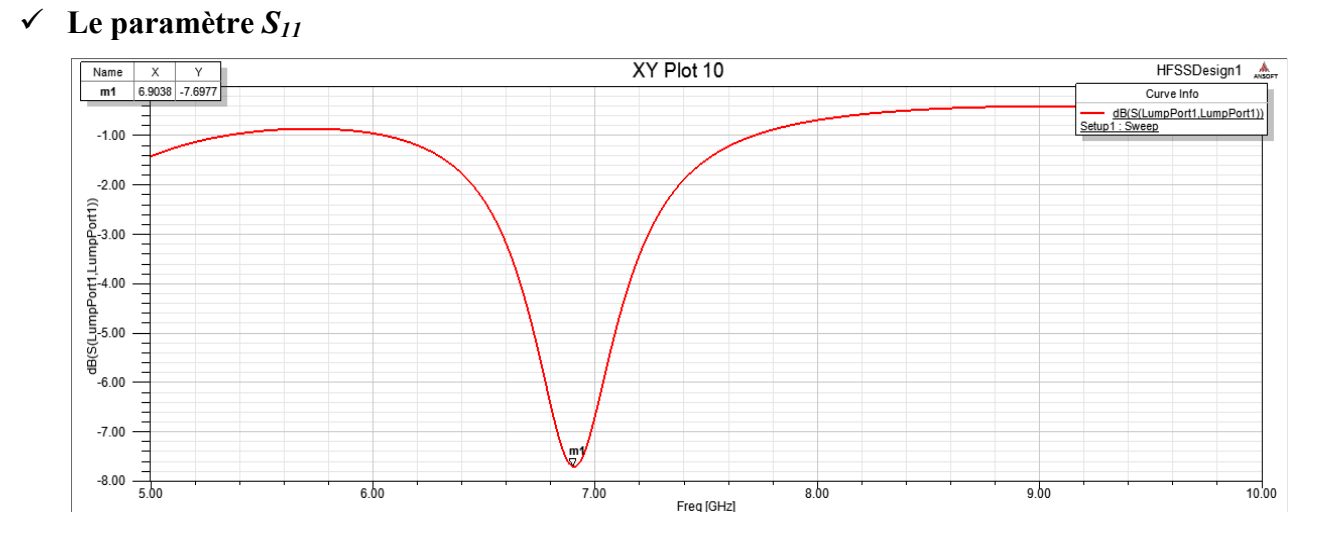

**Figure(III.34)** *:Maillage de l'antenne par HFSS* 

*Figure(III.35) : Simulation du paramètre S11 en fonction de la fréquence (fr=7.5GHz).* 

#### - **Bande passante à -10dB :**

La bande passante peut être déduite à partir de  $S_{11}$  en considérant un certain seuil, généralement (-10dB) (Chapitre II). A partir de la figure(III.36), on peut conclure que la bande passante de l'antenne est :

$$
Bp = \Delta f \ 2.555GHz - 2.5GHz = 55MHz
$$

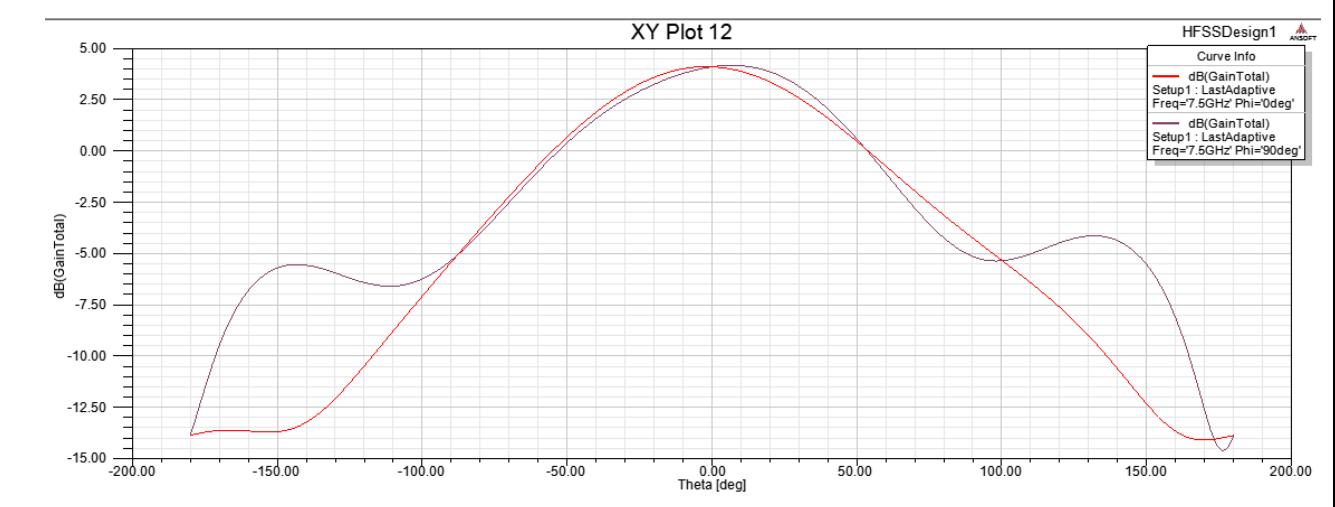

#### $\checkmark$ **Gain de l'antenne**

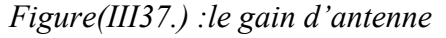

#### $\checkmark$ **Diagramme de rayonnement 2D**

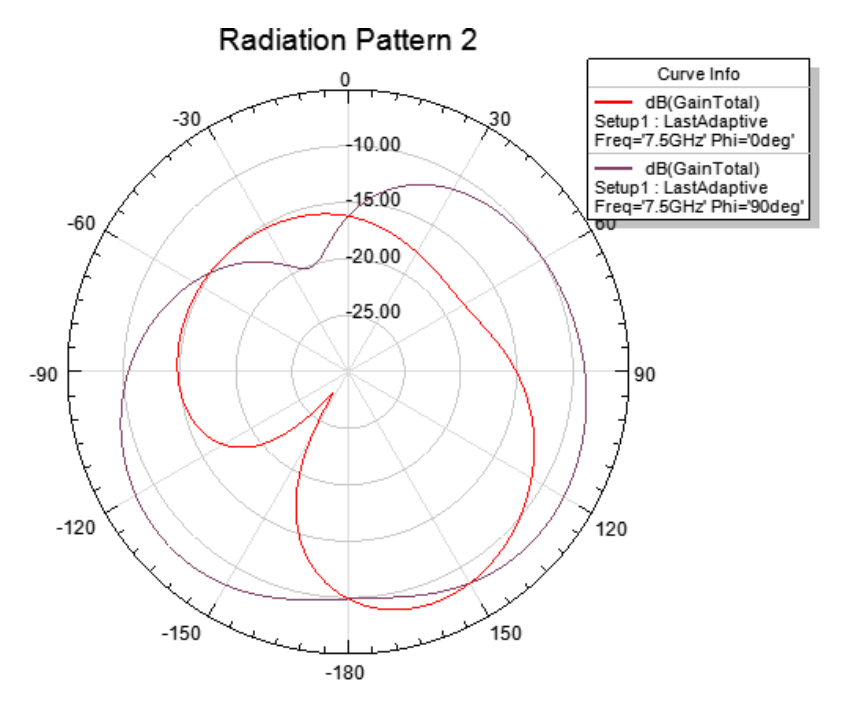

Figure(III. 38): Diagramme de rayonnement (2D)

- **Diagramme de rayonnement 3D** 

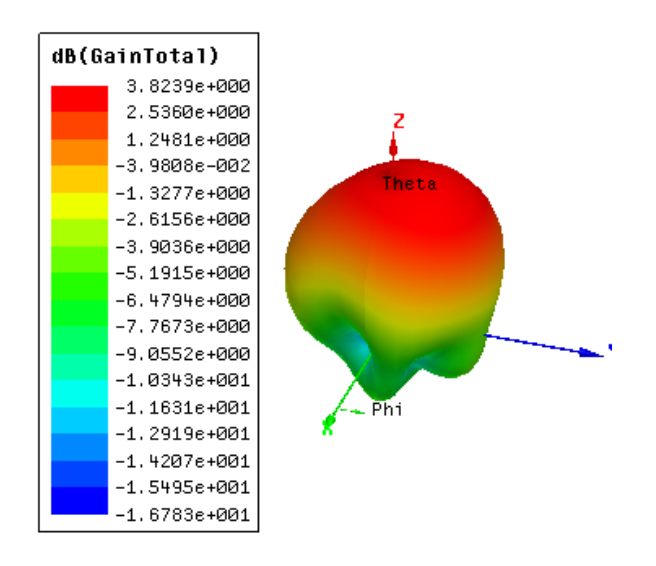

*Figure(III.39) : Diagramme de rayonnement 3D.* 

#### **III.6 Conclusion**

 Après avoir présenté d'une façon non exhaustive le logiciel de simulation HFSS, nous avons pu déterminer avec l'aide de ce dernier les caractéristiques électriques (fréquence de résonance, bande passante, gain, diagramme de rayonnement) et diélectriques (tangente des pertes et permittivité diélectrique) pour trois types d'antennes patch rectangulaires. Evidemment, la validation de ces résultats ne peut être confirmée que par voie d'expériences, chose qui ne peut être aujourd'hui faite par manque de moyens.

## **Conclusion générale**

 En guise d'introduction aux antennes microruban, nous avons présenté leurs structures, mécanismes de rayonnement, avantages et inconvénients et techniques d'alimentation. Le choix du substrat a fait l'objet d'un bref exposé.

 Après avoir rappelé les deux méthodes classiques d'étude (lignes de transmission et méthode de cavité) habituellement appliquées dans l'étude d'antennes microbande, nous avons mis l'accent sur la deuxième méthode. Ainsi, la modélisation de l'approche cavité dans un repère cartésien est résumée. Elle concerne l'impédance d'entrée, le facteur de qualité et la fréquence de résonance de l'antenne microbande rectangulaire. La répartition du champs électrique est montrée par simulation sous matlab à travers le tracé du diagramme de rayonnement.

 Après avoir résumé très brièvement le logiciel de simulation HFSS, nous avons pu déterminer avec l'aide de ce dernier les caractéristiques électriques (fréquence de résonance, bande passante, gain, diagramme de rayonnement) et diélectriques (tangente des pertes et permittivité diélectrique) pour trois types d'antennes patch rectangulaires. Evidemment, la validation de ces résultats ne peut être confirmée que par voie d'expériences, chose qui ne peut être aujourd'hui faite par manque de moyens.

Comme perspectives à la continuité de ce travail, nous suggérons de:

- exploiter au maximum les possibilités du logiciel HFSS (c'est à dire le connaitre davantage),
- affiner l'étude du couplage entre antennes microbandes en tenant compte de la méthode d'alimentation, de la forme des patch utilisés et de leur nombre,
- concevoir un code de calcul se basant sur la résolution des équations de *Maxwell* et s'appliquant dans un premier temps à un patch circulaire.

#### **Notation et symboles utilisés**

- $\vec{H}$ : Champ magnétique (A/m).
- $\vec{E}$ : Champ électrique (V/m).
- $\vec{B}$ : Induction magnétique (Tesla).
- *t* : temps (s).
- $\vec{J}$ : Densité de courant (A /m<sup>2</sup>).
- $\vec{b}_0$ : Etant la densité de courant cerclant dans l'antenne.
- Ρ : densité de charges électriques (c/m²).
- $\vec{D}$ : Induction électriques (c /m<sup>2</sup>).
- *ԑ* : Permittivité du milieu (farad/m).

 $\varepsilon_0 = 10^{-9}/36\pi$  (F/m) : la permittivité de vide.

 $\varepsilon_r = \varepsilon/\varepsilon_0$ : La permittivité électrique relative.

- σ : conductivité électrique du milieu (mhos/m).
- µ : perméabilité magnétique du milieu (henry/m).

 $\mu_0 = 4 \cdot \pi \cdot 10^{-7}$ (H/m) la perméabilité du vide.

 $\mu_r = \mu/\mu_0$ : La perméabilité relative.

 $P_{max}$ : est la densité de puissance maximale mesurée.

- $Z_{\text{o}}$ : Impédance caractéristique de la ligne d'alimentation.
- *f :* Fréquence d'alimentation.

fres: Fréquence de résonance.

*R :* Résistance de résonance.

#### **Liste des tableaux**

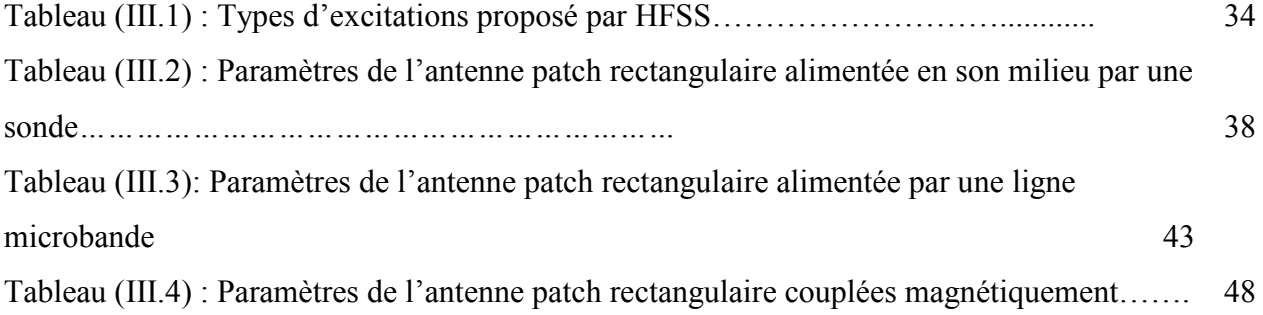

### **Liste des figures**

## **Chapitre I**

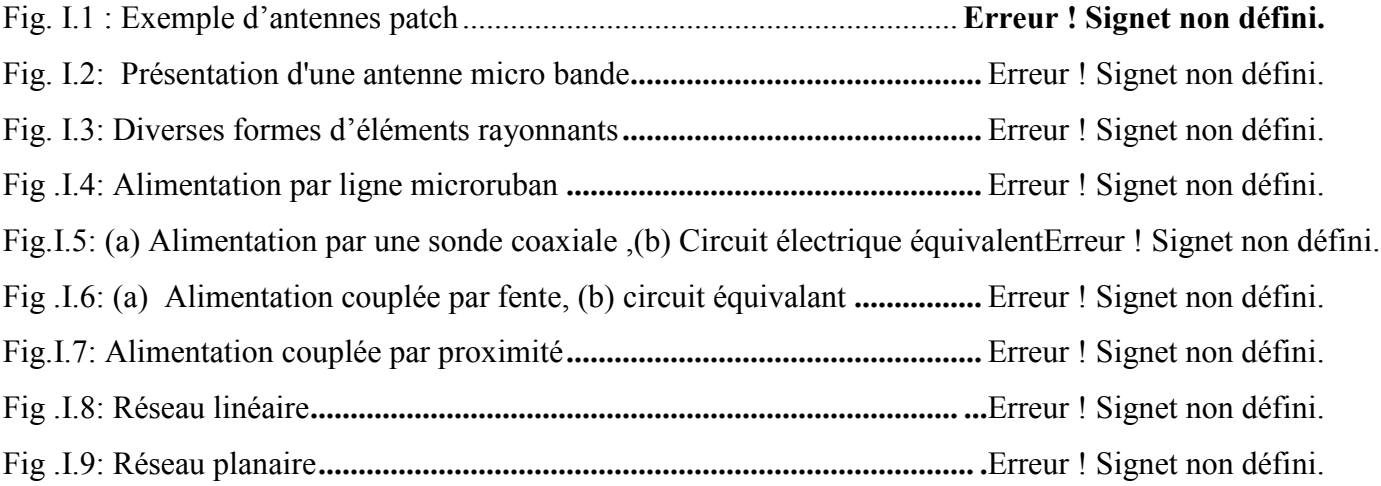

## **Chapitre II**

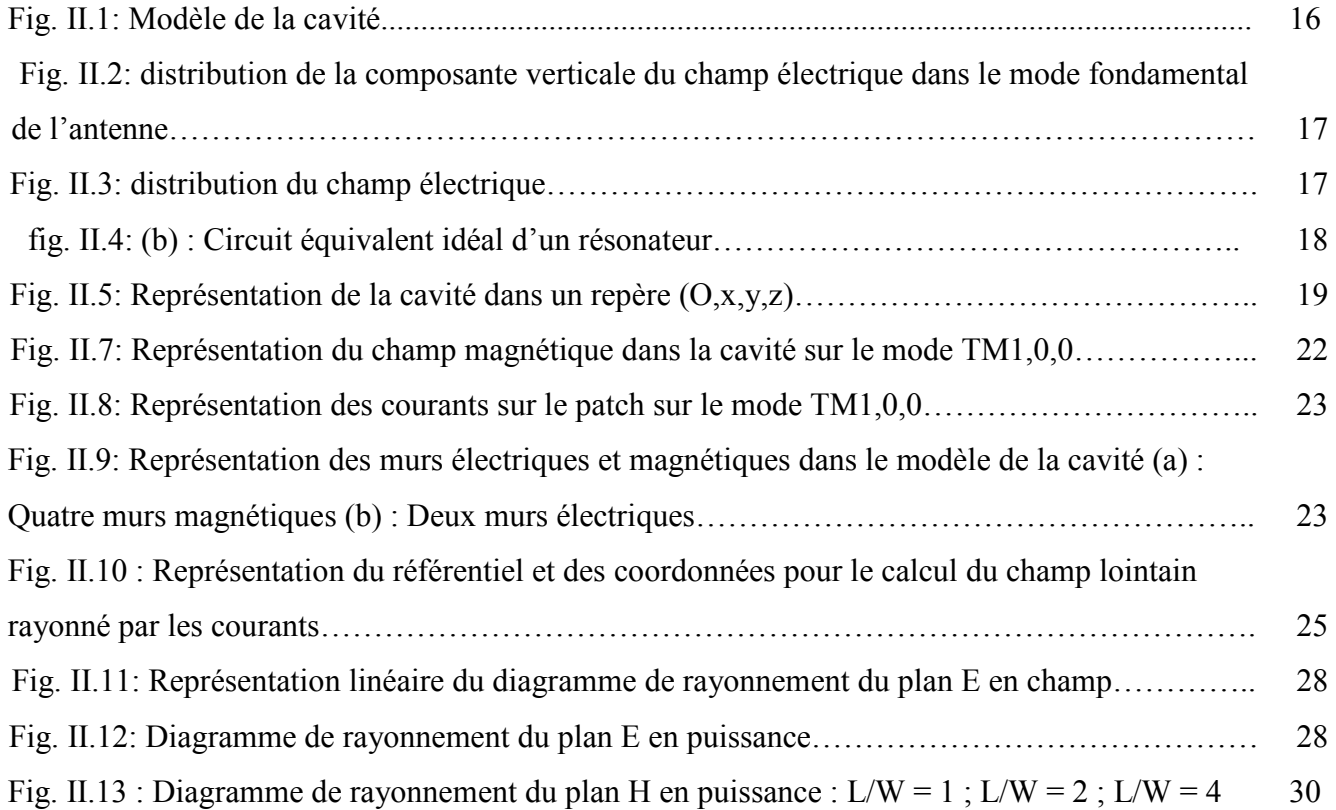

## **ChapitreIII**

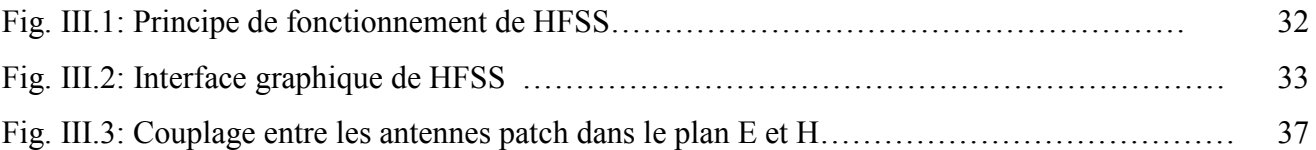

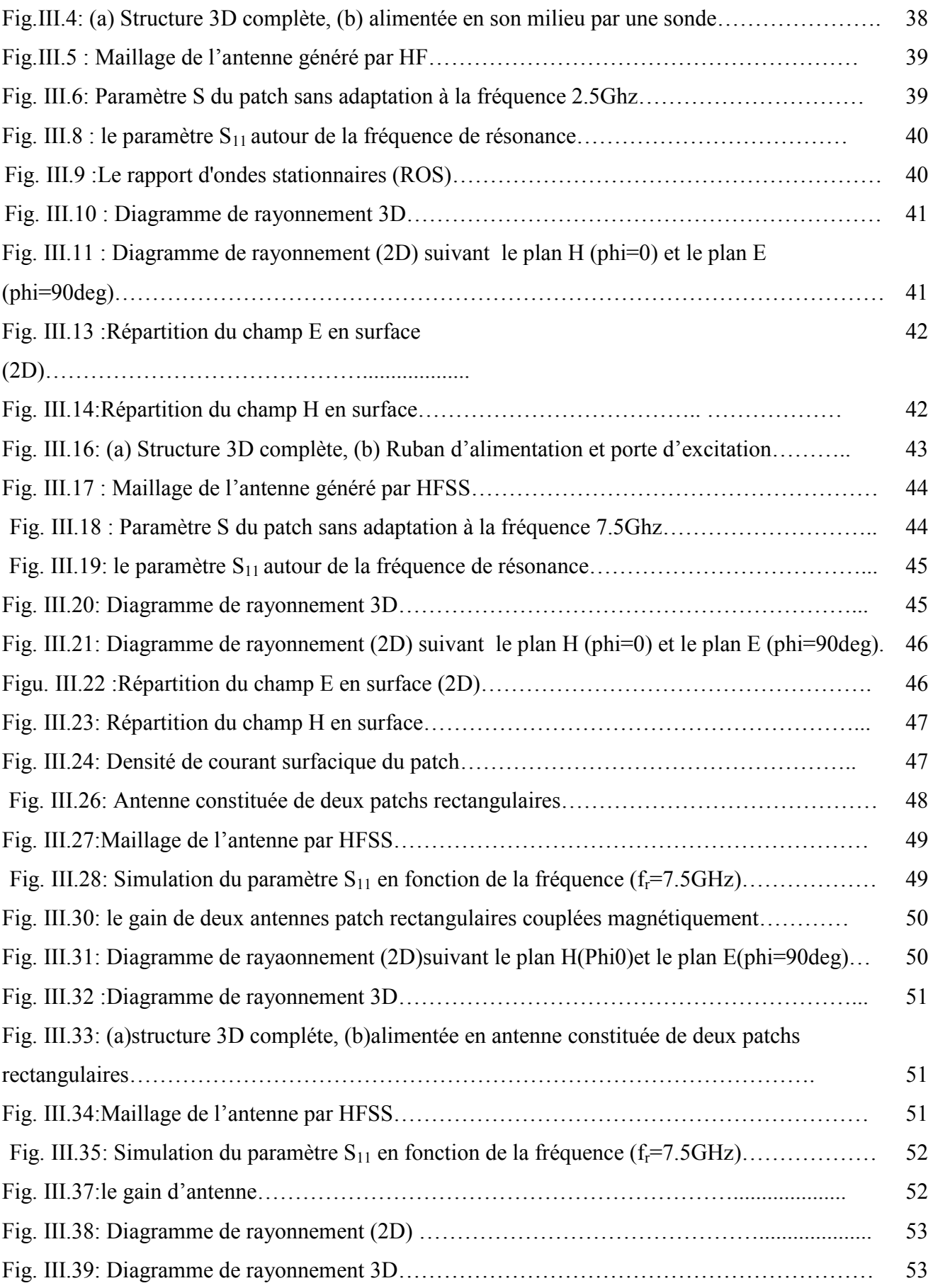

ī

# **Table des matières**

![](_page_62_Picture_110.jpeg)

![](_page_63_Picture_122.jpeg)

ī

![](_page_64_Picture_64.jpeg)

ī

## Bibliographie

[1] I. J. Bahl and P. Bhartia, **"Microstrip antennas",** Dedham, Ma: Artech House 1980.

[2] K. R. Carver and J. W. Mink **"Microstrip antennas technology,"** IEEE Transaction On Antennas and Propagation, Vol. AP-29, N°.1, pp. 2-24 January 1981.

 [3] CHOUTI Leila, « **Contribution à l'étude d'antennes imprimées rectangulaires double bande et multi bandes tenant compte de l'effet de couplage** », Thèse magister, Institut d'électronique, Université de Constantine. 2009.

[4] Ahmed ALTAWASHI et Tavares BITO MARTINS, **« approche de la caractéristique d'une antenne parabolique par réseau d'une antenne micro ruban »** Thèse d'Ingénieur , USTHB 2010.

[5] C. A. BALANIS, **«Antenna theory analysis and design",** 2eme edition John Wiley and Sons, 1997

[6] Tarik Bouzian BERBAR «**Conception d'antennes plaques micro rubans multicouches et multiformes par la méthode des moments c.a.p.m.5**», Thèse magister en électronique école nationale polytechnique Alger..

[7] D.M .Pozar, **≪Microstrip antennas** ≫, IEEE, vol:80, N°:1, P:79-91, JANUARY 1992.

[8] Sami BEDRA, «**Utilisation de la méthode de l'équation intégrale du champ électrique et des réseau de neurones artificiels pour l'étude d'une antenne imprimée bicouche fonctionnent en mode TM**≫,thèse magister électronique, université Batna, 2011.

[9 ] GARDIOL (F)≪**Conception et réalisation de circuit micro-ruban**≫,Annales des télécommunications, VOL43,n :5-6,1988, P :220-236.

[10] ADDACI RAFIK,≪**Evaluation de la fréquence de résonance complexe et de la bande passante d'une antenne microbande rectangulaire par la méthode neuro spectrale**≫, thèse magister, institut. d'électronique, Université de Constantine.

[11]: David M. POZAR **«Microstip Antennas** », Proceedings Of The IEEE, VOL. 80, NO 1, JANUARY 1992

[12] A. BOUFRIOUA, « **Contribution à l'étude des antennes à patch résistif et parfaitement conducteur tenant compte d'une source d'excitation et des nouvelles formes asymptotiques de courant**, », Thèse de doctorat, Institut d'électronique, Université de Constantine. 2000.

[13] Helmut E.SCHRANK, " **Dielectric Resonator Antennas**», The Artech House Antenn Library.

[14]VAUDON Patrick **« cours antenne imprimée »** – Master Recherche Télécommunications Hautes Fréquences et Optiques IRCOM –Université de Limoges

[15] Yamina TIGHILT « **IDENTIFICATION DES ANTENNES MICORUBANS MULTICOUCHES PAR LA METHODE SPECTRALE ET LES RESEAUX DE**  **NEURONES »,** thèse doctorat, UNIVESITE FERHAT ABBAS –SETIFUFAS (ALGERIE), 2011

[16] : Mourad Hassad, « **Modélisation d'une antenne patch réalisée sur un substrat à TE mesures de permittivité et de perméabilité diagonaux** », magister, électronique, Batna.

[17] LASSELAT Hamza, **Etude d'antennes imprimées rectangulaires en tenant compte de l'effet de couplage »,** thèse master, Université Biskra ,2012.

[18] A. R. Von Hippel," **Dielectric Materials And Applications***,"* New-York: Wiley, pp.134-135, 310-332, 1954.

[19] TEBACHE Soufiane, « **Méthodes de caractérisation hyperfréquence des antennes imprimées »,** Thèse Magister, Université Biskra.1999.

[21] JAMES, J.R., HENDERSON, A., and HALL, P.S.: **« Microstrip antenna performance is determined by substrate constraints** », Microwave system news**,** August 1982, pp. 73-84

[22] M. Titaouine**, « Analyse des antennes microruban par le méthode de la ligne de transmission, le modèle de la cavité et la méthode des moments »**, thèse de magister, Université Ferhat Abbas Sétif, Octobre 1998

[23] Hamid MEGHDADI et Jean-Charles POUX « **Simulation 3D HFSS de filtres »,** 2006.

[24] Abla. B*, «* **Contribution à l'étude des antennes microstrip Supraconducteur de forme triangulaire** *»,* Mémoire de Magistère en Micro-Ondes. Universite Mentouri. Constantine 2010

[25] C. M. Krowne ,**"Dielectric and width effect on H-plane and E-plane coupling between rectangular microstrip antennas,"** IEEE Transactions on Antennas and Propagations, Vol. AP-31, N°. 1**,** pp. 39-47 January 1983.